## Topic 6 – Applications

- Infrastructure Services (DNS) – Now with added security…
- Traditional Applications (web) – Now with added QUIC
- Multimedia Applications (SIP) – One day (more…)…
- P2P Networks
	- Every device serves

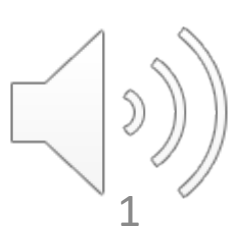

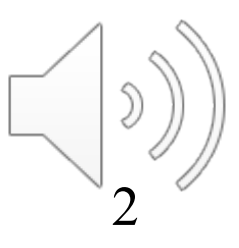

## Client-server paradigm reminder

## server:

- always-on host
- permanent IP address
- server farms for scaling

## clients:

- communicate with server may be intermittently connected may have dynamic IP addresses do not communicate directly
- 
- 
- with each other

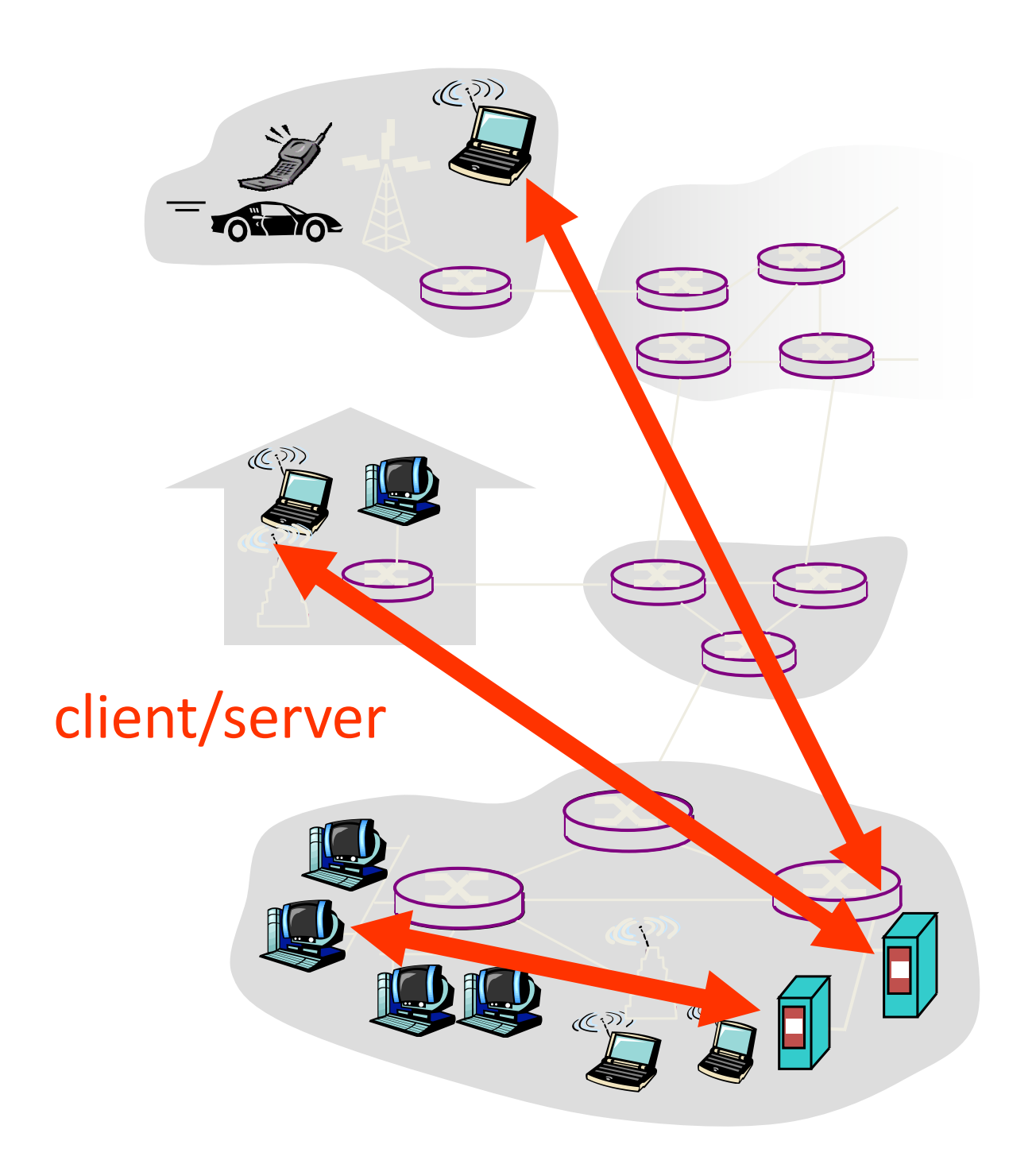

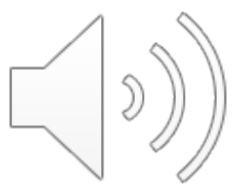

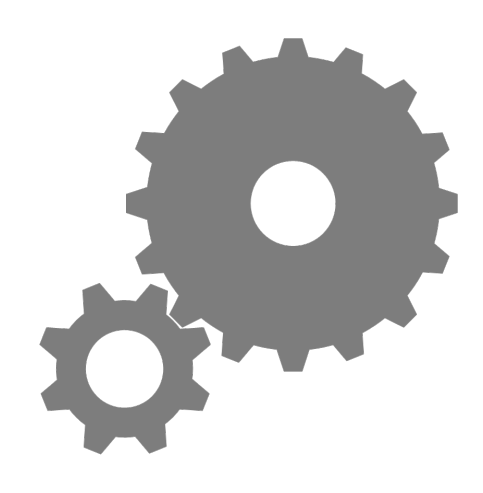

## Relationship Between Names&Addresses

- Addresses can change underneath
	- Move www.bbc.co.uk to 212.58.246.92
	- Humans/Apps should be unaffected
- Name could map to multiple IP addresses
	- www.bbc.co.uk to multiple replicas of the Web site
	- Enables
		- Load-balancing
		- Reducing latency by picking nearby servers
- Multiple names for the same address
	- E.g., aliases like www.bbc.co.uk and bbc.co.uk
	- Mnemonic stable name, and dynamic canonical name
		- Canonical name = actual name of host

## Mapping from Names to Addresses

- Originally: per-host file /etc/hosts\*
	- SRI (Menlo Park) kept master copy
	- Downloaded regularly
	- Flat namespace
- Single server not resilient, doesn't scale – Adopted a distributed hierarchical system
- Two intertwined hierarchies:
	- Infrastructure: hierarchy of DNS servers
	- Naming structure: www.bbc.co.uk

\**C:\Windows\System32\drivers\etc\hosts for recent windows*

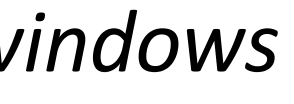

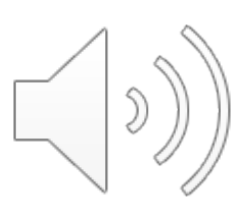

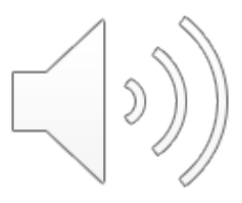

# Domain Name System (DNS)

- Top of hierarchy: Root – Location hardwired into other servers
- Next Level: Top-level domain (TLD) servers – .com, .edu, etc.
	- .uk, .au, .to, etc.
	- Managed professionally
- Bottom Level: Authoritative DNS servers
	- Actually do the mapping
	- Can be maintained locally or by a service provider

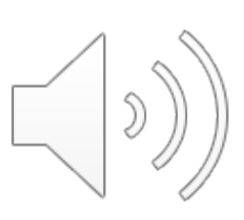

## Distributed Hierarchical Database

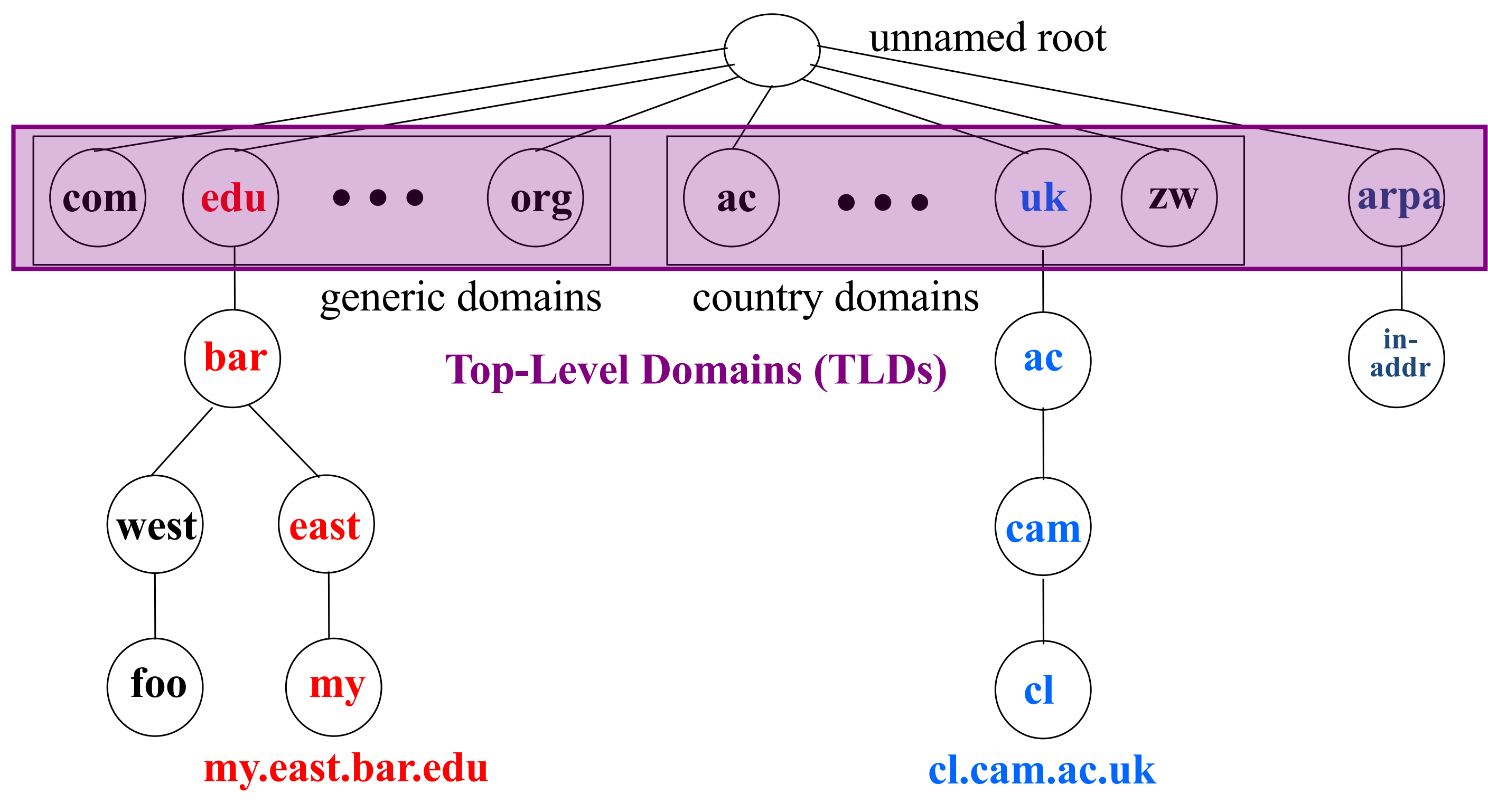

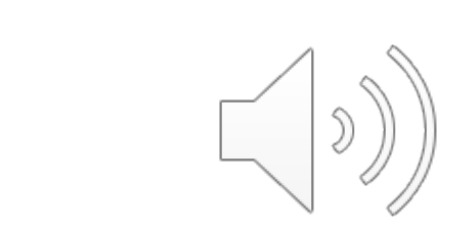

## DNS Root

- Located in Virginia, USA
- How do we make the root scale?

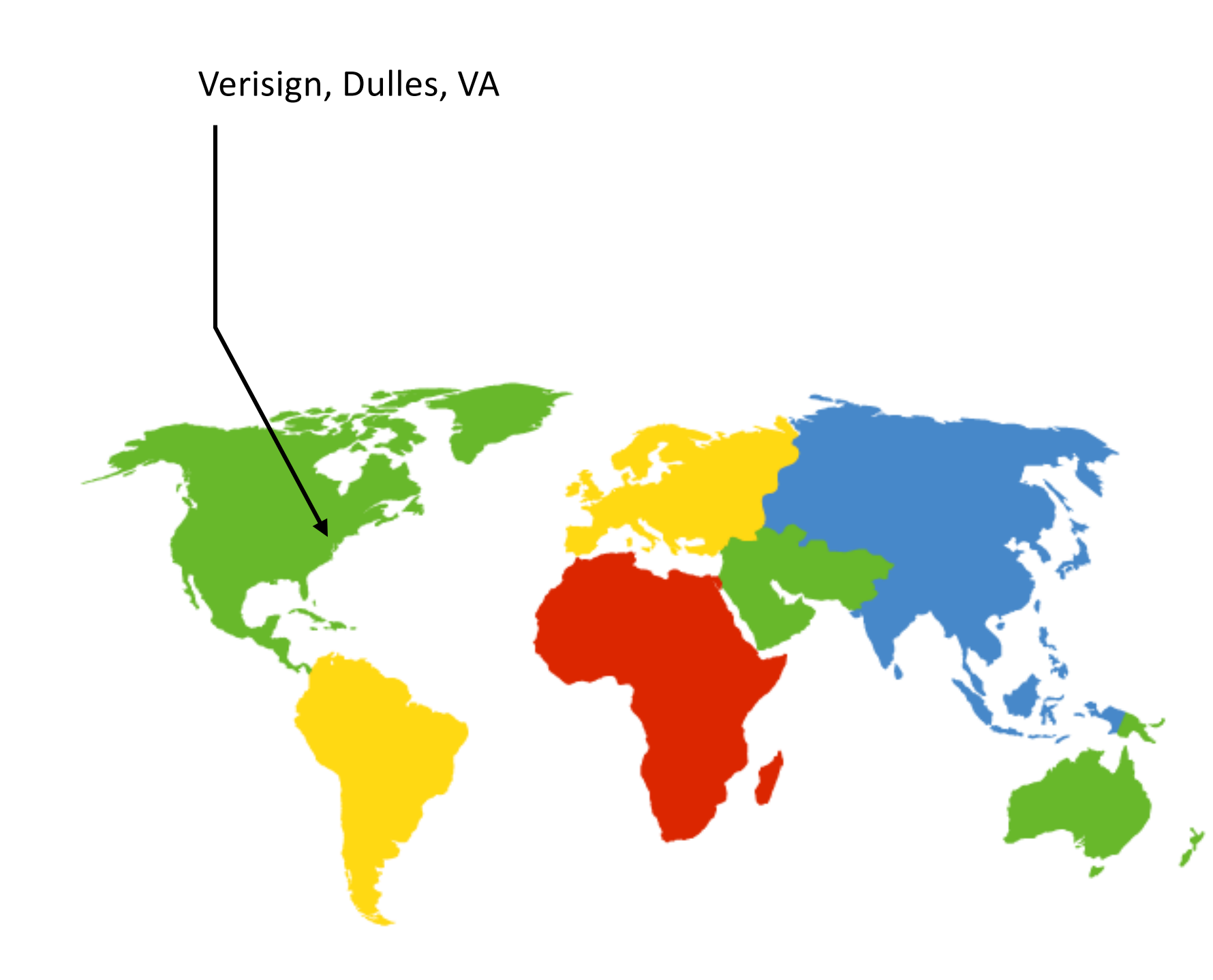

## DNS Root Servers

- 13 root servers (see http://www.root-servers.org/)
	- Labeled A through M
- Does this scale?

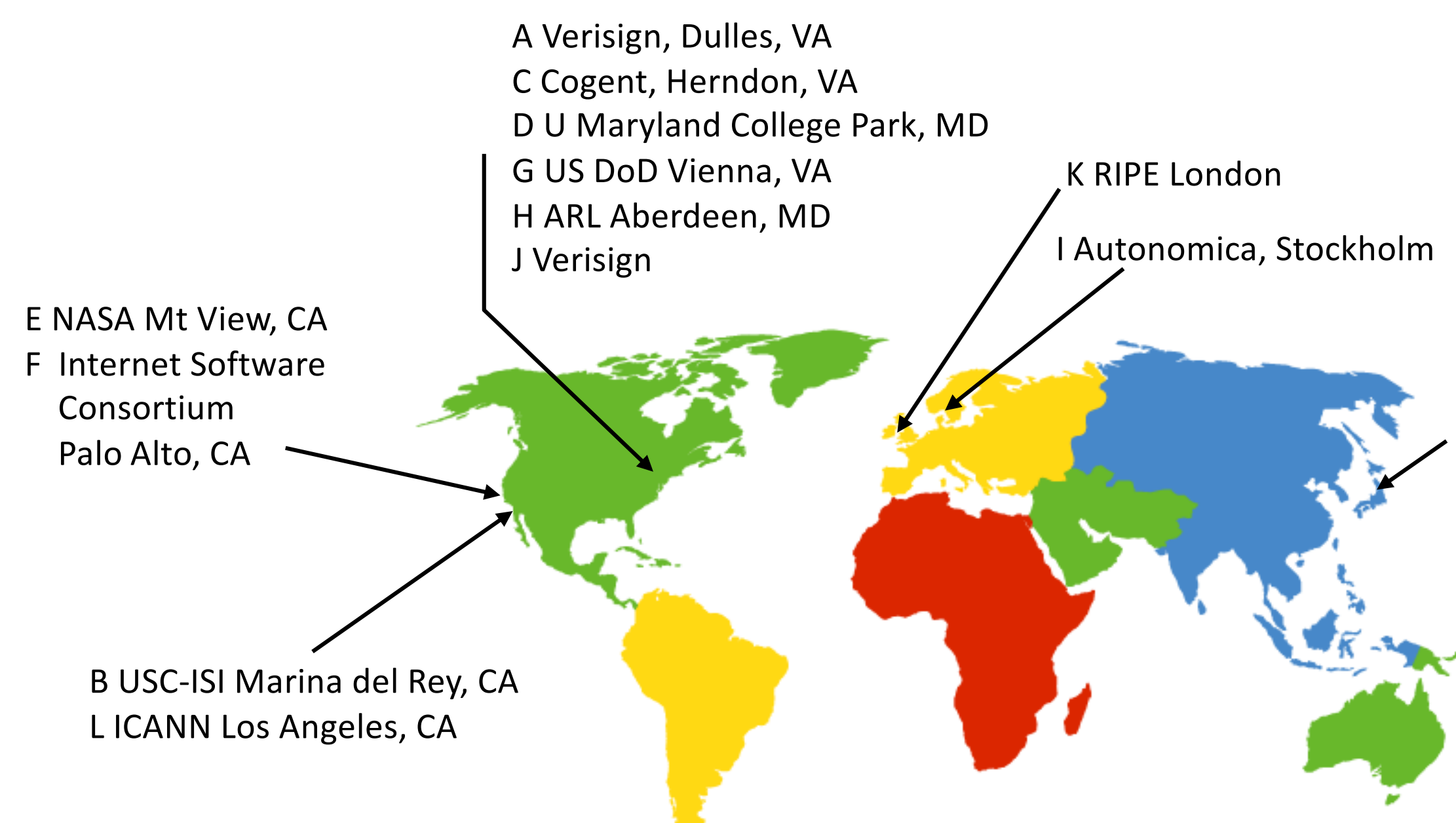

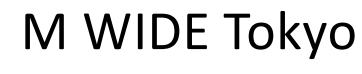

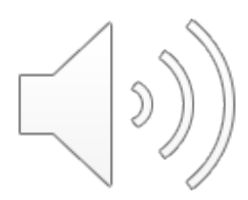

## DNS Root Servers

- 13 root servers (see http://www.root-servers.org/)
	- Labeled A through M
- Replication via any-casting (localized routing for addresses)

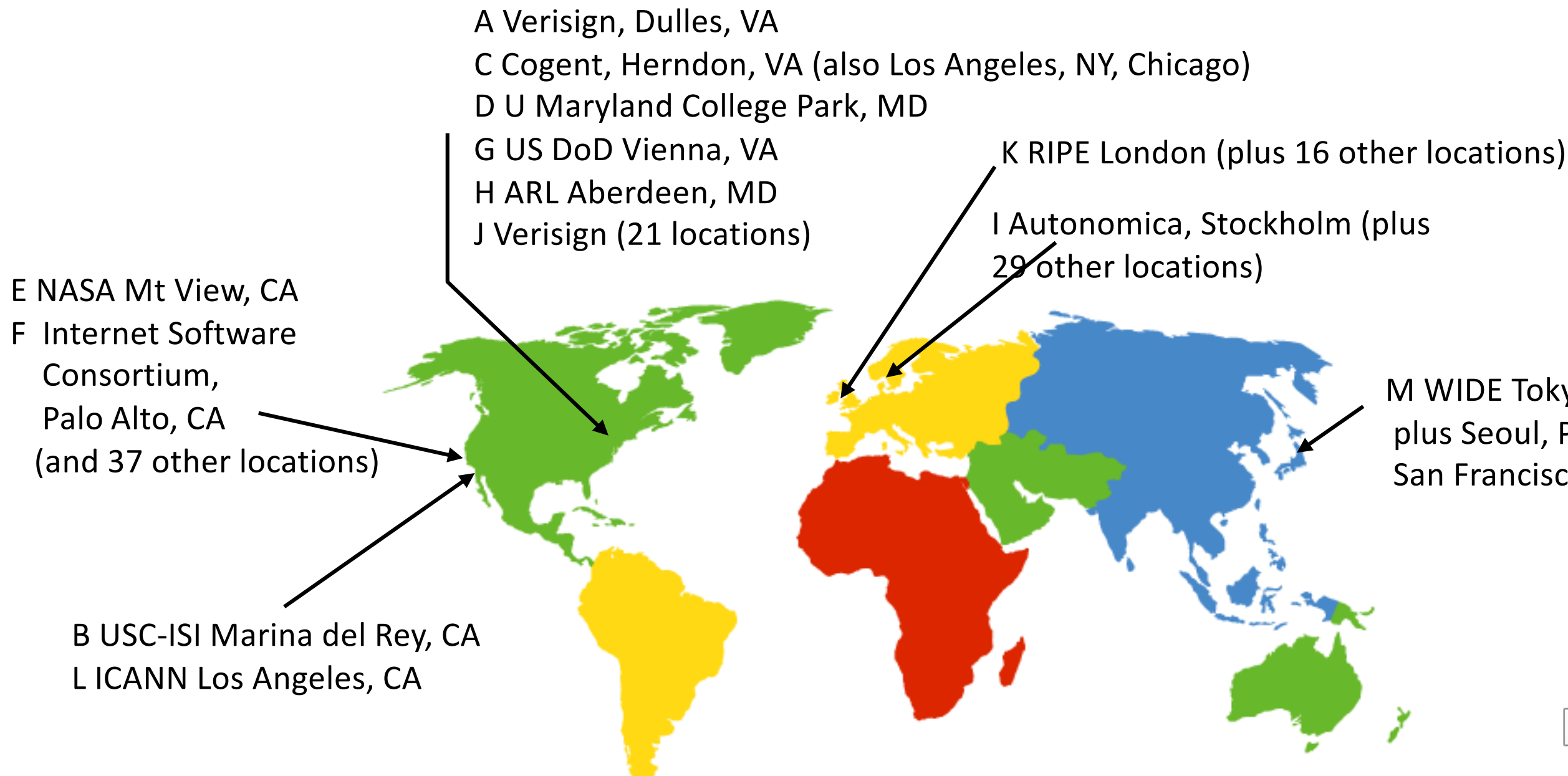

M WIDE Tokyo plus Seoul, Paris, San Francisco

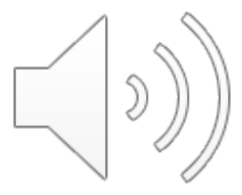

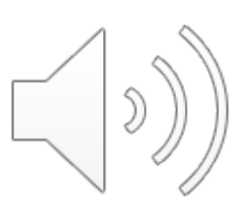

# Using DNS

- Two components
	- Local DNS servers
	- Resolver software on hosts
- Local DNS server ("default name server")
	- Usually near the endhosts that use it
	- Local hosts configured with local server (e.g., /etc/resolv.conf) or learn server via DHCP
- Client application
	- Extract server name (e.g., from the URL)
	- Do gethostbyname() to trigger resolver code

11

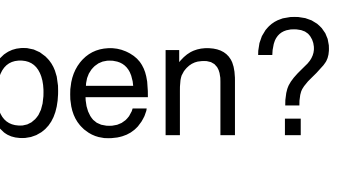

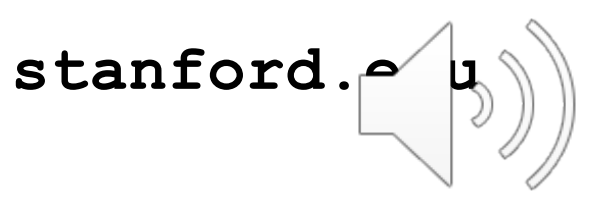

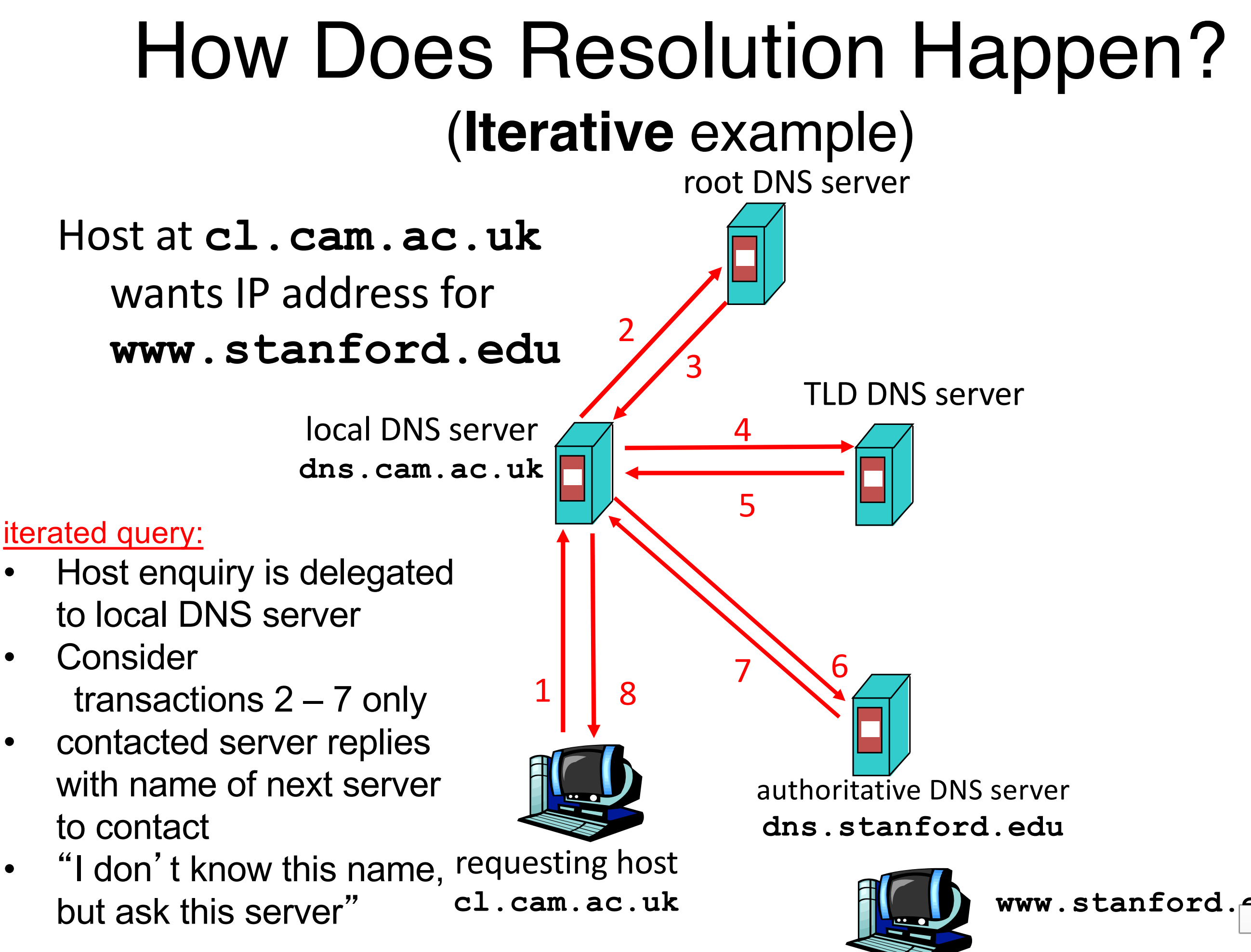

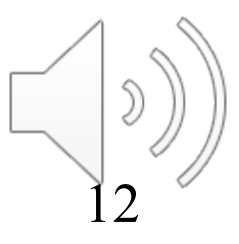

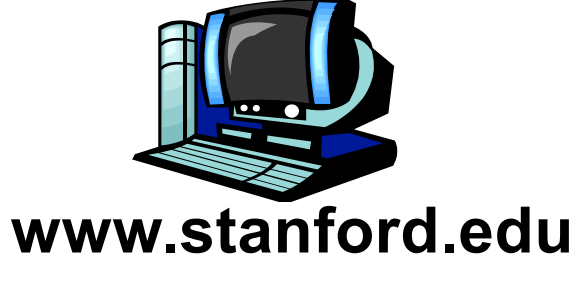

- puts burden of name resolution on contacted name server
- heavy load?

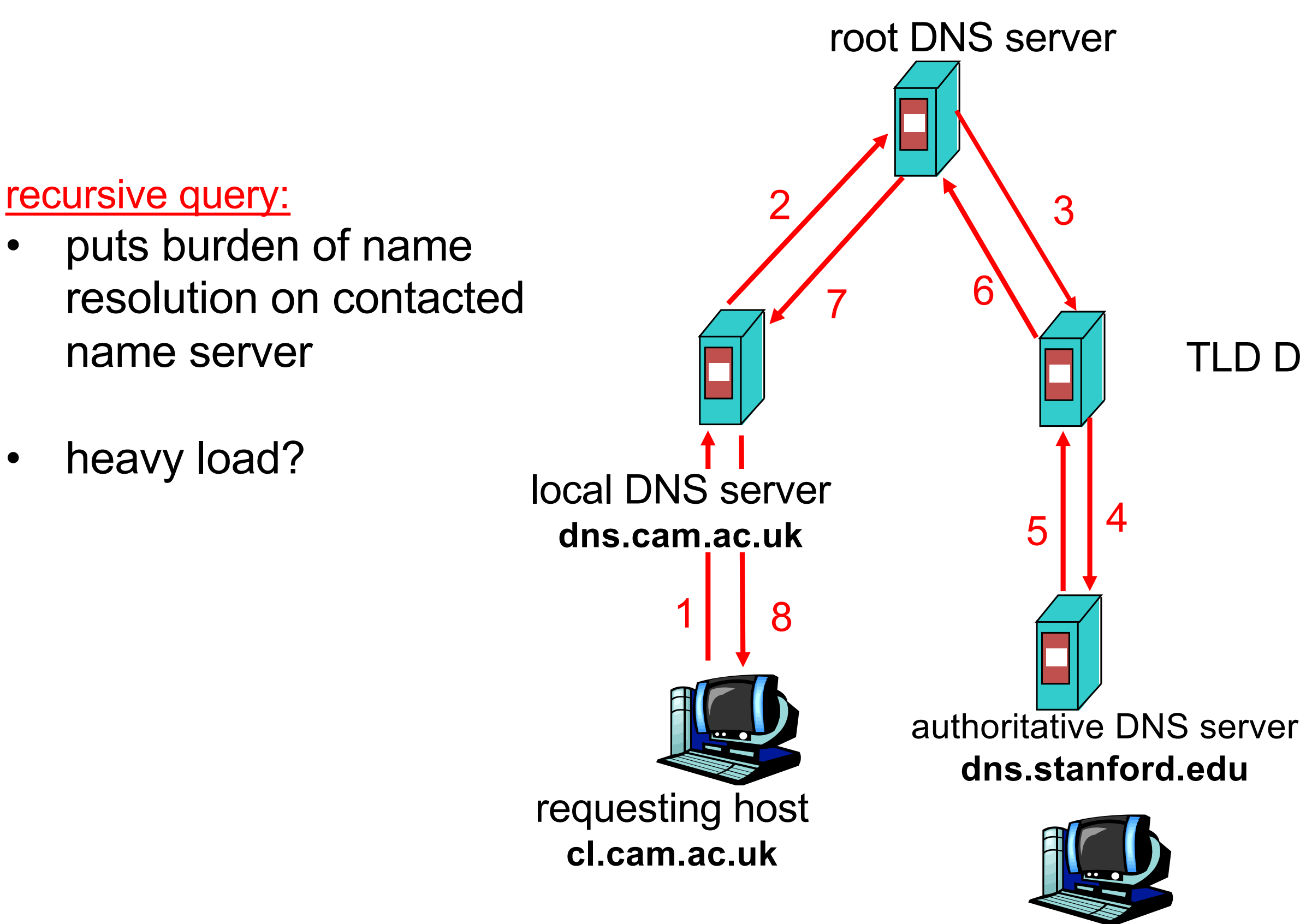

## TLD DNS server

## DNS name resolution **recursive** example

## Recursive and Iterative Queries - **Hybrid** case

- Recursive query
	- Ask server to get answer for you
	- E.g., requests 1,2 and responses 9,10
- Iterative query
	- Ask server who to ask next
	- E.g., all other requestresponse pairs

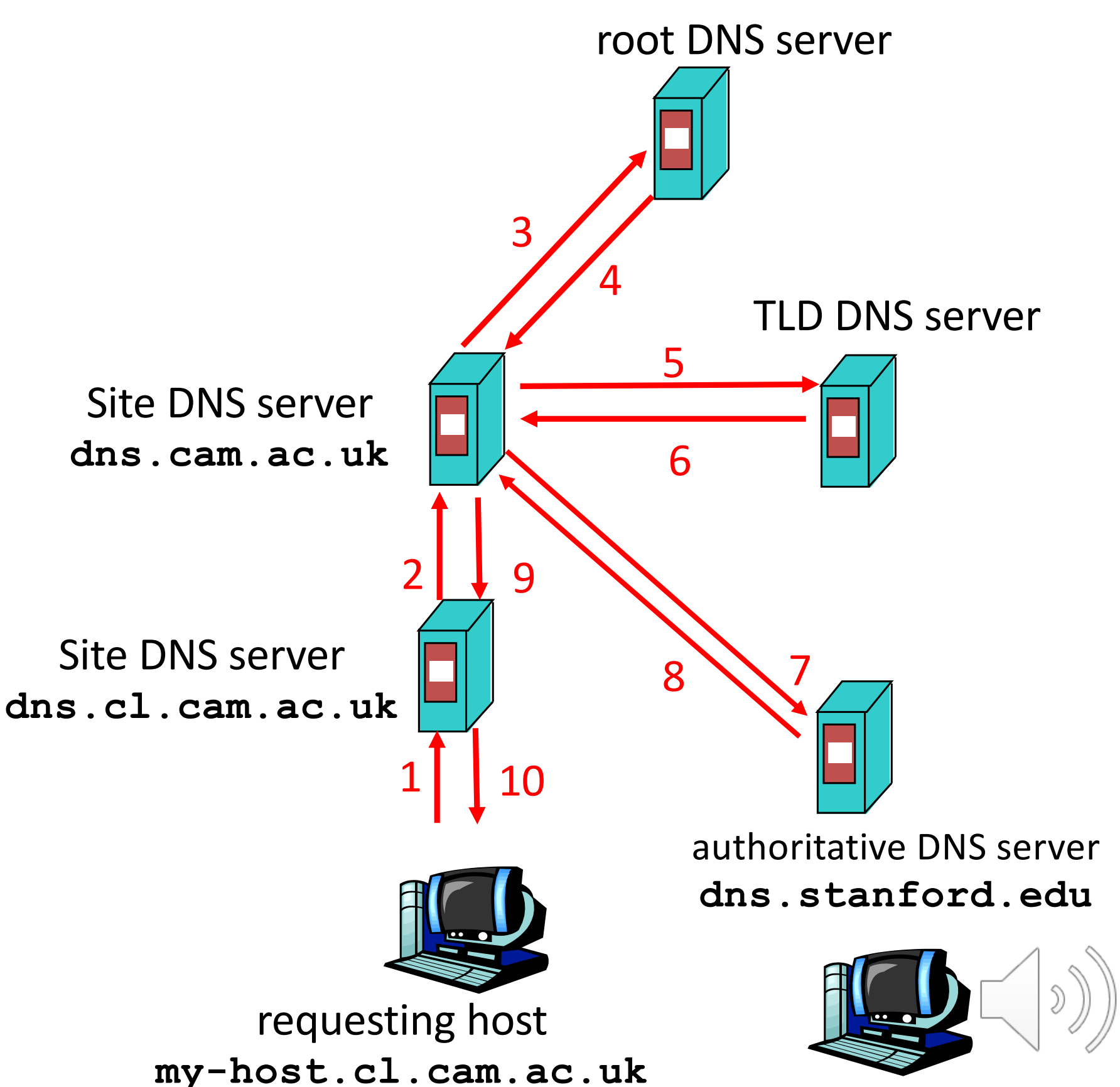

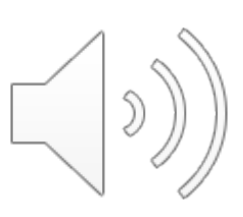

# DNS Caching

- Performing all these queries takes time
	- And all this before actual communication takes place
	- E.g., 1-second latency before starting Web download
- Caching can greatly reduce overhead
	- The top-level servers very rarely change
	- Popular sites (e.g., www.bbc.co.uk) visited often
	- Local DNS server often has the information cached
- How DNS caching works
	- DNS servers cache responses to queries
	- Responses include a "time to live" (TTL) field
	- Server deletes cached entry after TTL expires

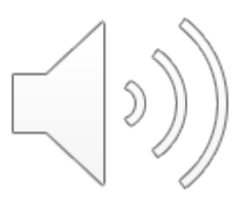

# Negative Caching

- Remember things that don't work
	- Misspellings like *bbcc.co.uk* and *www.bbc.com.uk*
	- These can take a long time to fail the first time
	- Good to remember that they don't work
	- … so the failure takes less time the next time around
- But: negative caching is optional – And not widely implemented

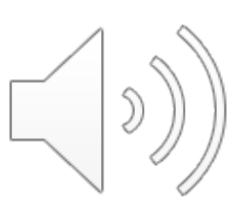

# Reliability

- DNS servers are replicated (primary/secondary) – Name service available if at least one replica is up – Queries can be load-balanced between replicas
- Usually, UDP used for queries
	- Need reliability: must implement this on top of UDP
	- Spec supports TCP too, but not always implemented
- Try alternate servers on timeout – Exponential backoff when retrying same server
- Same identifier for all queries

– Don't care which server responds

[From https://www.caida.org/publications/presentations/2008/wide\\_castro\\_root\\_servers/wide\\_castro\\_root\\_serve](https://www.caida.org/publications/presentations/2008/wide_castro_root_servers/wide_castro_root_servers.pdf)rs.pdf

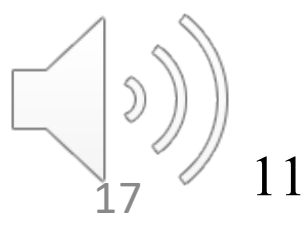

## *Invalid queries categories*

- Unused query class:
	- Any class not in IN, CHAOS, HESIOD, NONE or ANY
- A-for-A: A-type query for a name is already a IPv4 Address
	- $\cdot$  <IN, A, 192.16.3.0>
- Invalid TLD: a query for a name with an invalid TLD
	- <IN, MX, localhost.lan>
- Non-printable characters:
	- $\cdot$  <IN, A, www.ra^B.us.>
- Queries with ' ':
	- $\cdot$  <IN, SRV, Idap. tcp.dc. msdcs.SK0530-K32-1.>
- RFC 1918 PTR:
	- <IN, PTR, 171.144.144.10.in-addr.arpa.>
- Identical queries:
	- a query with the same class, type, name and id (during the whole period)
- Repeated queries:
	- a query with the same class, type and name
- Referral-not-cached:
	- a query seen with a referral previously given.

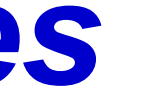

## *Invalid TLD*

[From https://www.caida.org/publications/presentations/2008/wide\\_castro\\_root\\_servers/wide\\_castro\\_root\\_serve](https://www.caida.org/publications/presentations/2008/wide_castro_root_servers/wide_castro_root_servers.pdf)rs.pdf

- Queries for invalid TLD represent 22% of the total traffic at the roots
	- 20.6% during DITL 2007
- Top 10 invalid TLD represent 10.5% of the total traffic
- RFC 2606 reserves some TLD to avoid future conflicts
- We propose:
	- Include some of these TLD (local, lan, home, localdomain) to RFC 2606
	- Encourage cache implementations to answer queries for RFC 2606 TLDs locally (with data or error)

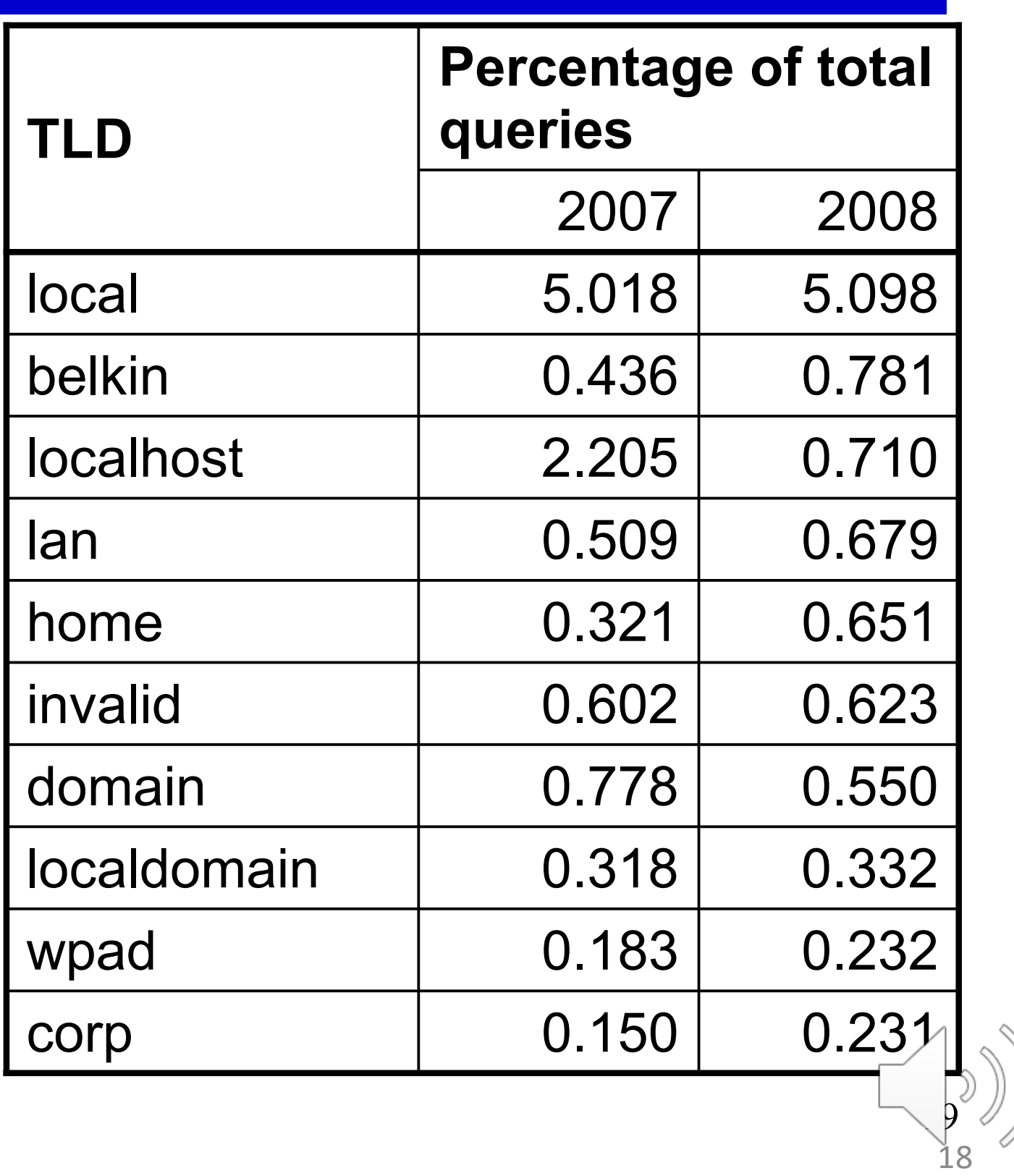

awm22: at least WORKGROUP is no longer here! It was the top in valid TLD for years…

Data flow through the DNS Where are the vulnerable points? **Registrars & Registrants** Server vulnerability **Secondary** Man in the Middle **DNS primary** DN<sub>S</sub> **Registry Secondary** MAAAAAAA **DNS**

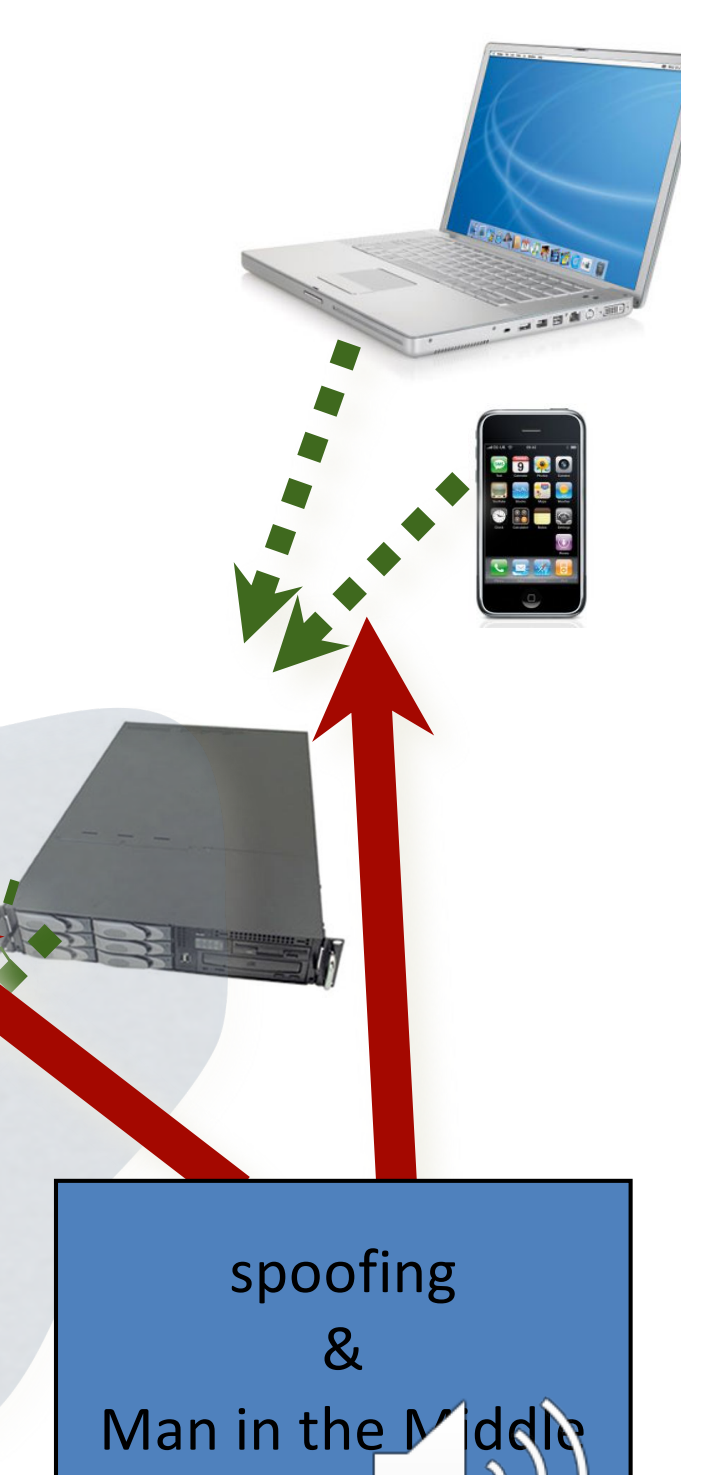

## DNS and Security

- No way to verify answers
	- Opens up DNS to many potential attacks
	- DNSSEC fixes this
- Most obvious vulnerability: recursive resolution
	- Using recursive resolution, host must trust DNS server
	- When at Starbucks, server is under their control
	- And can return whatever values it wants
- More subtle attack: Cache poisoning – Those "additional" records can be anything!

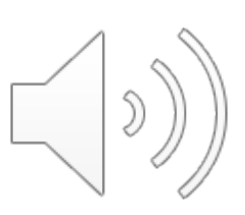

## DNSSEC protects all these end-to-end

- provides message authentication and integrity verification through cryptographic signatures
	- You know who provided the signature
	- No modifications between signing and validation
- It does **not** provide authorization
- It does **not** provide confidentiality
- It does **not** provide protection against DDOS

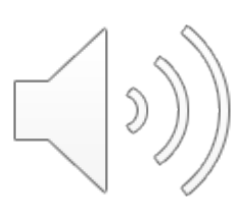

## DNSSEC in practice

- Scaling the key signing and key distribution Solution: Using the DNS to Distribute Keys
- Distributing keys through DNS hierarchy:
	- Use one trusted key to establish authenticity of other keys
	- Building chains of trust from the root down
	- Parents need to sign the keys of their children
- Only the root key needed in ideal world
	- Parents always delegate security to child

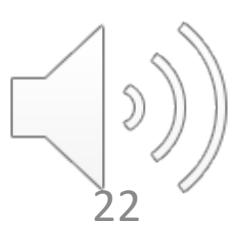

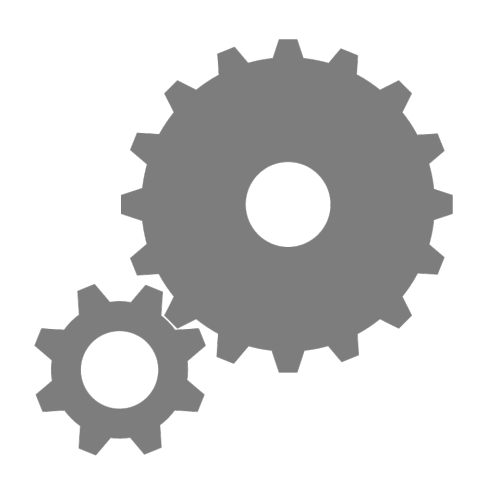

## Why is the web so successful?

What do the web, youtube, facebook, twitter, instagram, ..... have in common?

– The ability to self-publish

- Self-publishing that is easy, independent, *free*
- No interest in collaborative and idealistic endeavor
	- People aren't looking for Nirvana (or even Xanadu)
	- People also aren't looking for technical perfection
- Want to make their mark, and find something neat
	- Two sides of the same coin, creates synergy
	- "Performance" more important than dialogue….

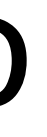

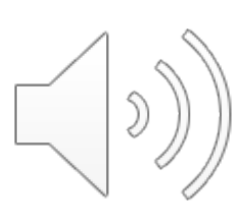

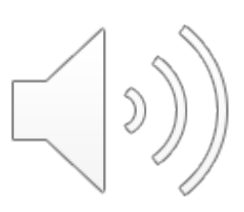

# Web Components

- Infrastructure:
	- Clients
	- Servers
	- Proxies
- Content:
	- Individual objects (files, etc.)
	- Web sites (coherent collection of objects)
- Implementation
	- HTML: formatting content
	- URL: naming content
	- HTTP: protocol for exchanging content Any content not just HTML!

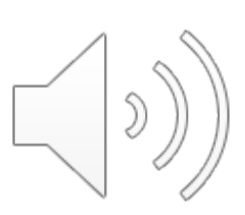

## HTML: HyperText Markup Language

- A *Web page* has:
	- Base HTML file
	- Referenced objects (*e.g.*, images)
- HTML has several functions:
	- Format text
	- Reference images
	- Embed *hyperlinks* (HREF)

## URL Syntax

## *protocol://hostname[:port]/directorypath/resource*

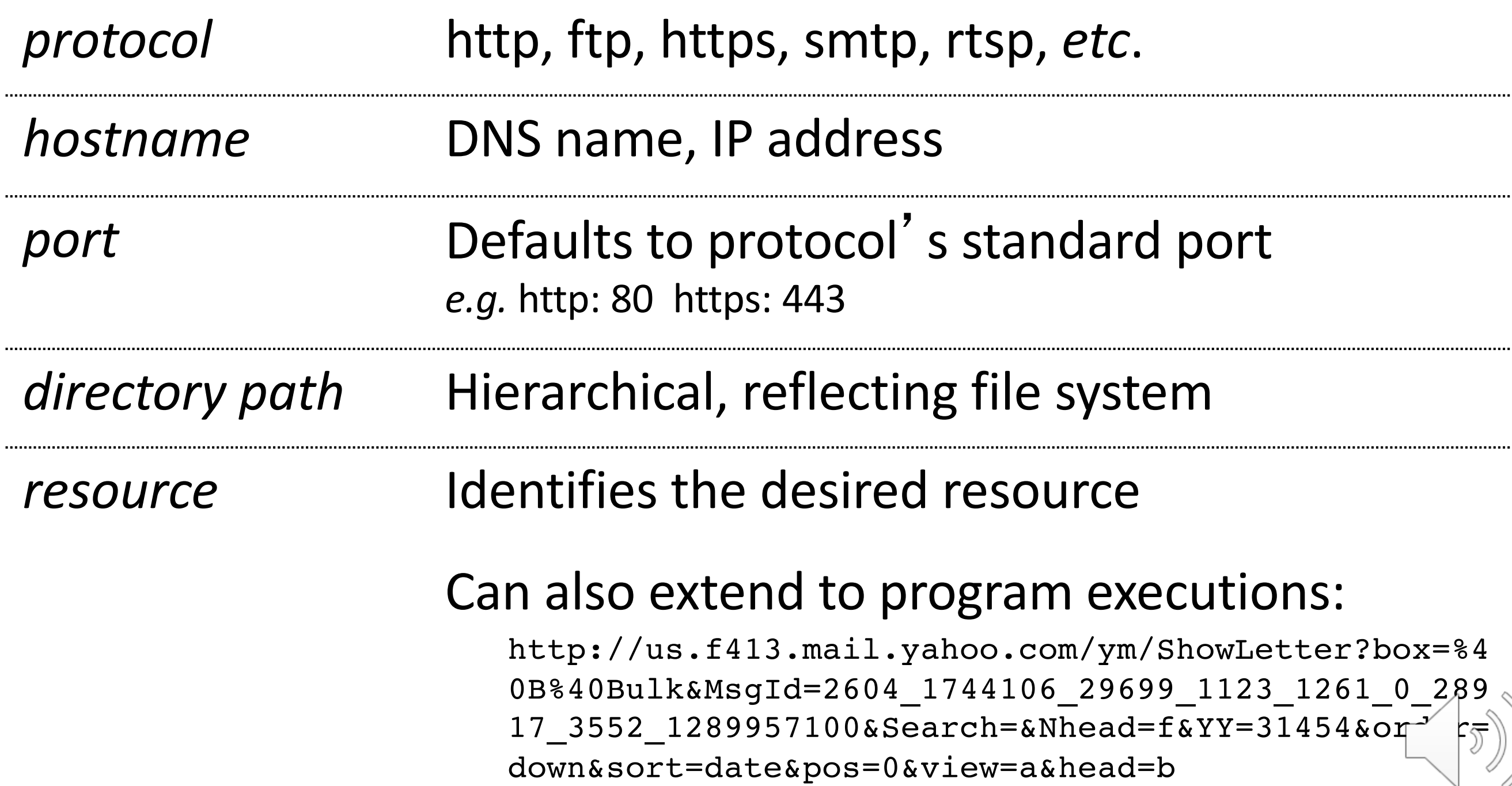

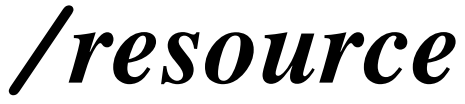

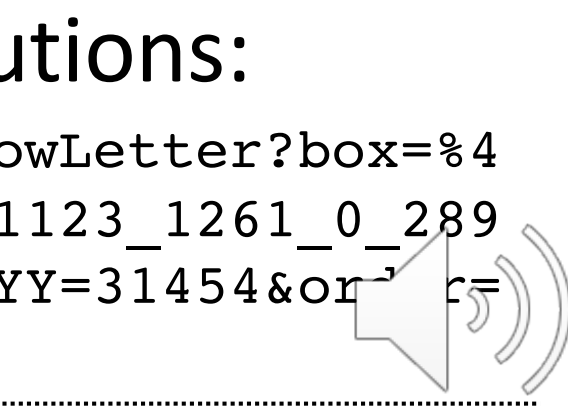

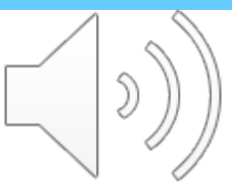

- Request-response protocol
- Reliance on a global namespace
- Resource *metadata*
- *Stateless*
- ASCII format (ok this changed....)

## HyperText Transfer Protocol (HTTP)

**\$ telnet www.cl.cam.ac.uk 80 GET /win HTTP/1.0** *<blank line, i.e., CRLF>*

# Steps in HTTP Request

- HTTP Client initiates TCP connection to server – SYN
	- SYNACK
	- ACK
- Client sends HTTP request to server – Can be piggybacked on TCP's ACK
- HTTP Server responds to request
- Client receives the request, terminates connection
- TCP connection termination exchange *How many RTTs for a single request?*

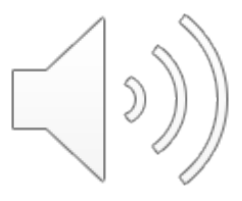

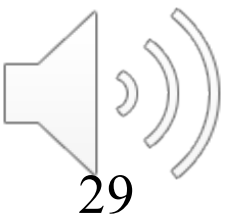

## Client-Server Communication

- two types of HTTP messages: *request*, *response*
- HTTP request message: (GET POST HEAD ….)

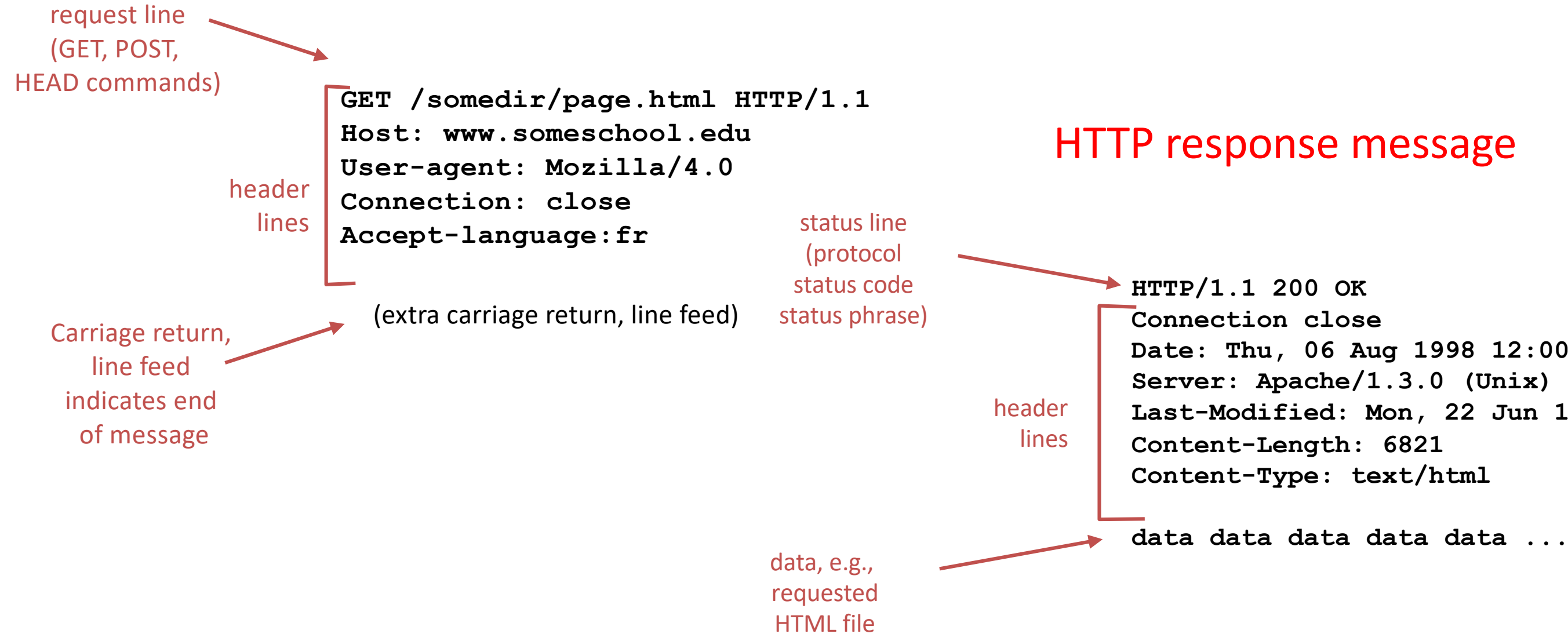

**Date: Thu, 06 Aug 1998 12:00:15 GMT Server: Apache/1.3.0 (Unix) Last-Modified: Mon, 22 Jun 1998 …...** 

## Different Forms of Server Response

- Return a file
	- URL matches a file (*e.g.,* /www/index.html)
	- Server returns file as the response
	- Server generates appropriate response header
- Generate response dynamically
	- URL triggers a program on the server
	- Server runs program and sends output to client
- 30 • Return meta-data with no body

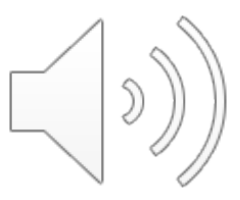

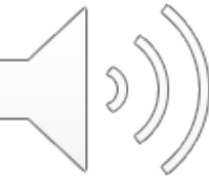

## HTTP Resource Meta-Data

• Meta-data

– Info *about* a resource, stored as a separate entity

- Examples:
	- Size of resource, last modification time, type of content
- Usage example: Conditional GET Request – Client requests object "**If-modified-since**" – If unchanged, "**HTTP/1.1 304 Not Modified**" – No body in the server's response, only a header

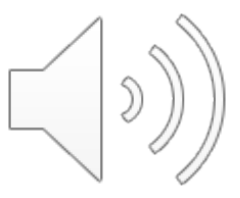

## HTTP is *Stateless*

- Each request-response treated independently
	- Servers *not* required to retain state
- **Good**: Improves scalability on the server-side
	- Failure handling is easier
	- Can handle higher rate of requests
	- Order of requests doesn't matter
- **Bad**: Some applications need persistent state
	- Need to uniquely identify user or store temporary info
	- *e.g.,* Shopping cart, user profiles, usage tracking, …

## State in a Stateless Protocol: **Cookies**

- *Client-side* state maintenance
	- Client stores small(?) state on behalf of server
	- Client sends state in future requests to the server
- Can provide authentication

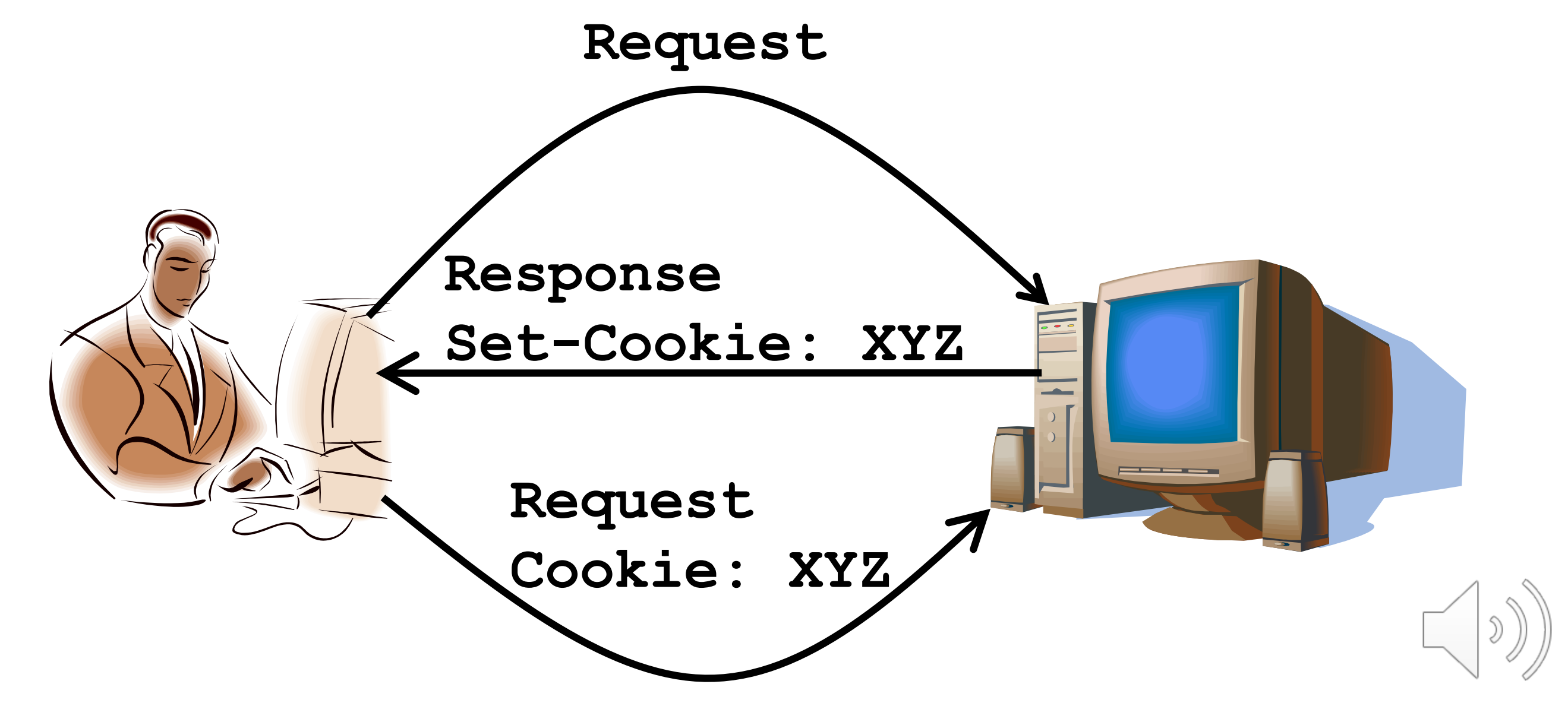

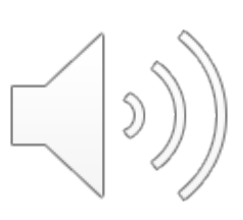

## HTTP Performance

• Most Web pages have multiple objects – *e.g.,* HTML file and a bunch of embedded images

- How do you retrieve those objects (naively)? – *One item at a time*
- Put stuff in the optimal place? – *Where is that precisely?* 
	- *Enter the Web cache and the CDN*

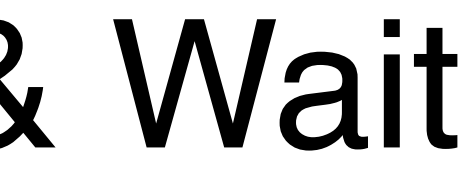

## Fetch HTTP Items: Stop & Wait

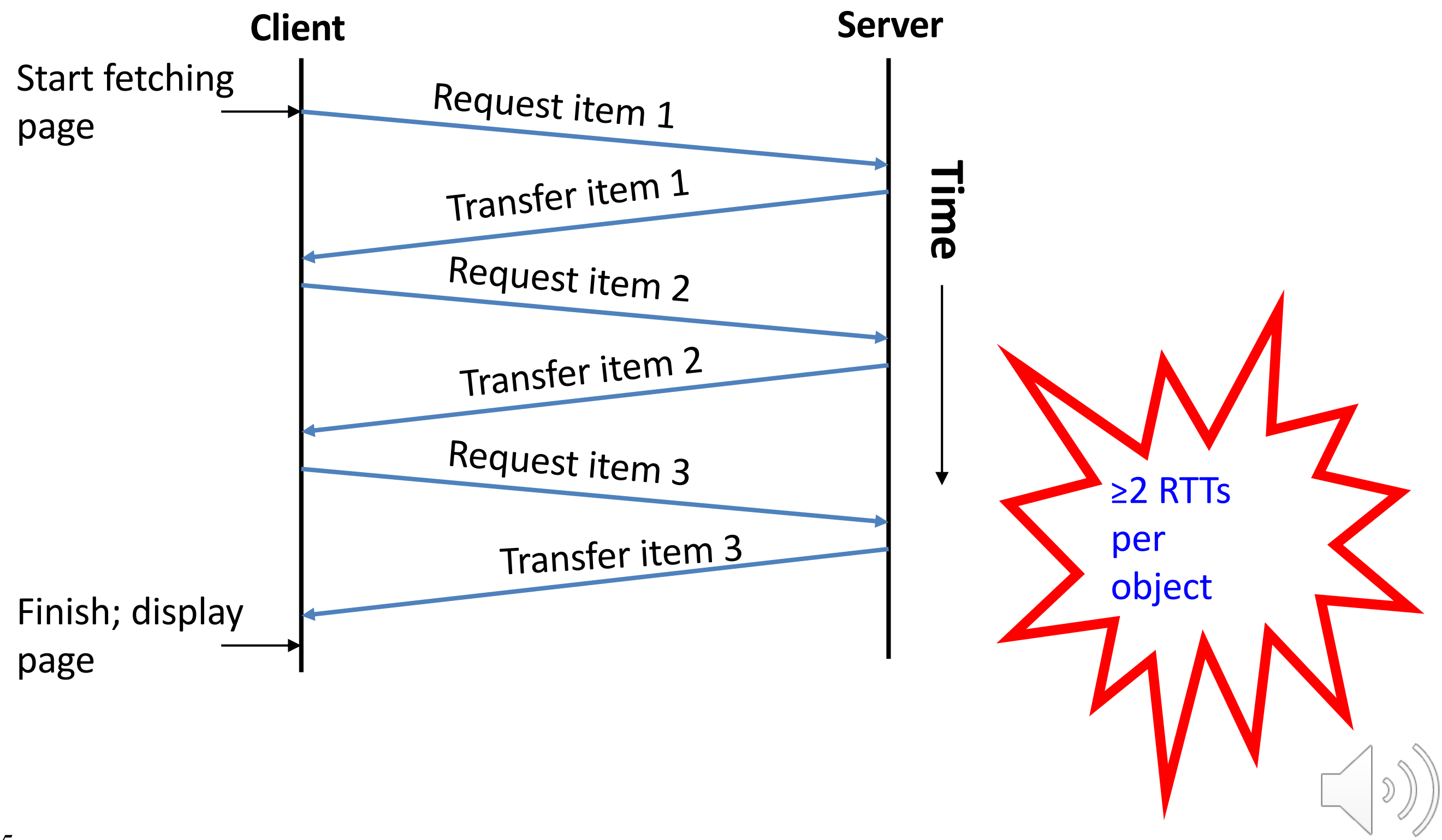

## Improving HTTP Performance: Concurrent Requests & Responses

- Use multiple connections *in parallel*
- Does not necessarily maintain order of responses

- Client =  $\odot$
- Server  $=$   $\odot$
- Network =  $\odot$  Why?

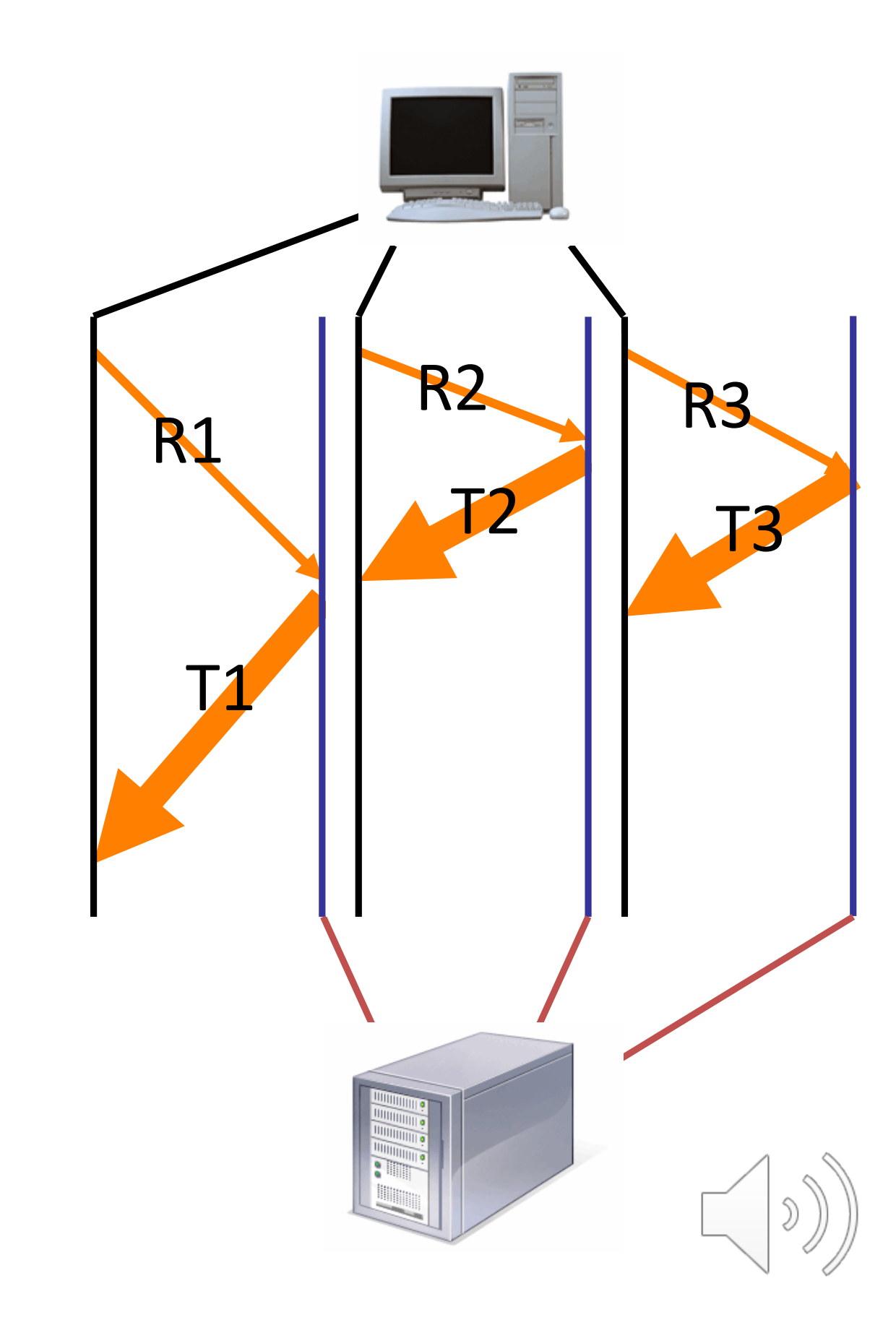

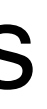
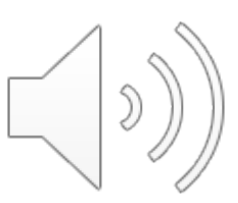

## Improving HTTP Performance: Pipelined Requests & Responses

- *Batch* requests and responses
	- Reduce connection overhead
	- Multiple requests sent in a single batch
	- Maintains order of responses
	- Item 1 always arrives before item 2
- How is this different from concurrent requests/responses?
	- Single TCP connection

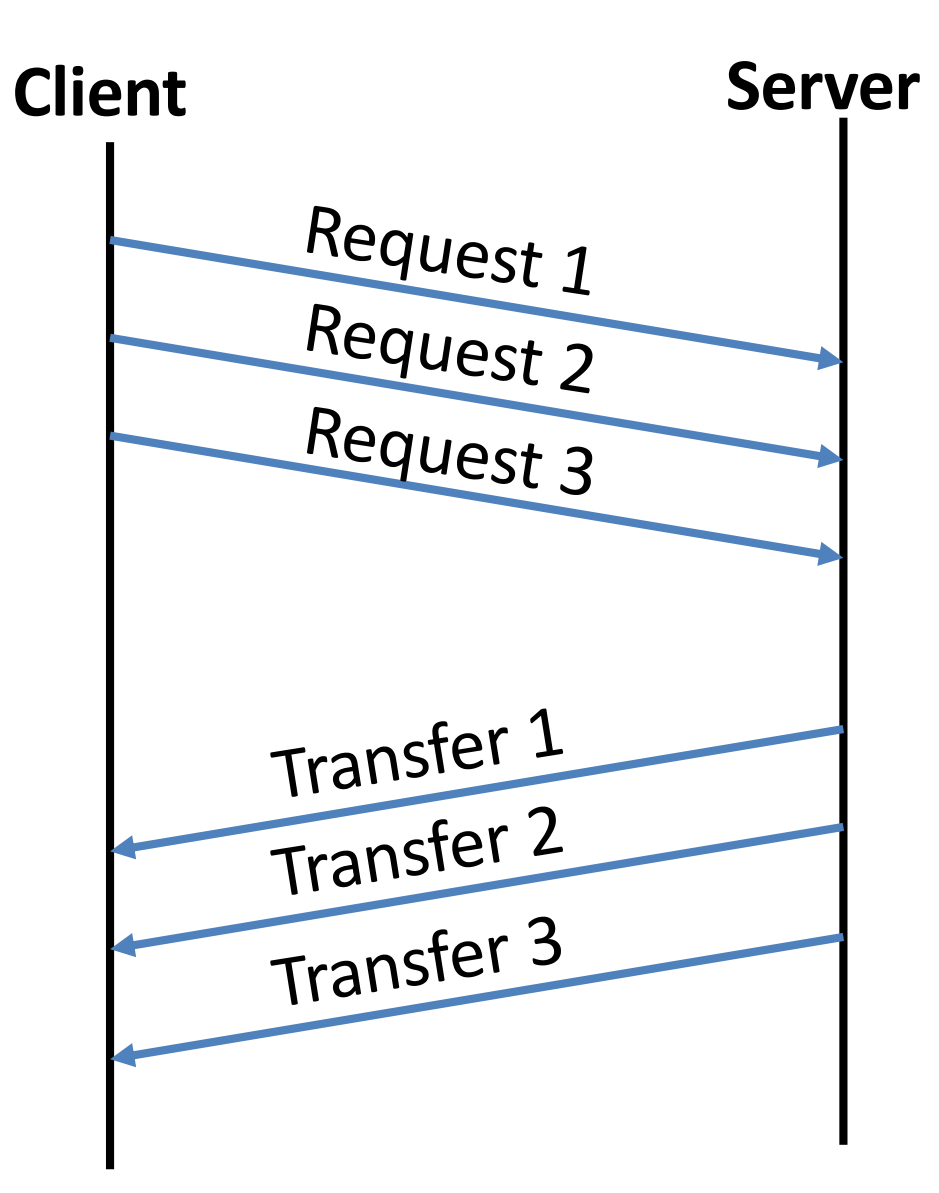

## Improving HTTP Performance: Persistent Connections

- Enables multiple transfers per connection
	- Maintain TCP connection across multiple requests
	- Including transfers subsequent to current page
	- Client or server can tear down connection
- Performance advantages:
	- Avoid overhead of connection set-up and tear-down
	- Allow TCP to learn more accurate RTT estimate
	- Allow TCP congestion window to increase
	- i.e., leverage previously discovered bandwidth
- Default in HTTP/1.1

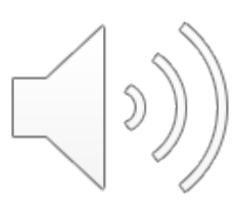

# HTTP *evolution*

- 1.0 one object per TCP: simple but slow
- Parallel connections multiple TCP, one object each: wastes b/w, may be svr limited, out of order
- 1.1 pipelining aggregate retrieval time: ordered, multiple objects sharing single TCP
- 1.1 persistent aggregate TCP overhead: lower overhead in time, increase overhead at ends (e.g., when should/do you close the connection?)

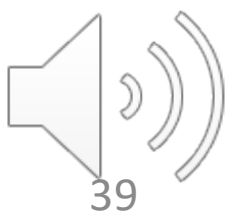

# Scorecard: Getting n Small Objects

*Time dominated by latency*

- One-at-a-time: ~2n RTT
- Persistent: ~ (n+1)RTT
- M concurrent: ~2[n/m] RTT
- Pipelined: ~2 RTT
- Pipelined/Persistent: ~2 RTT first time, RTT later

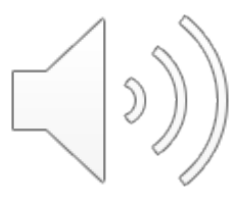

# Scorecard: Getting n Large Objects

*Time dominated by bandwidth*

- One-at-a-time:  $\sim$  nF/B
- M concurrent: ~ [n/m] F/B
	- assuming shared with large population of users
- Pipelined and/or persistent: ~ nF/B
	- The only thing that helps is getting more bandwidth..

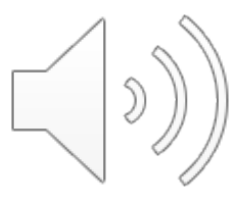

## Improving HTTP Performance: **Caching**

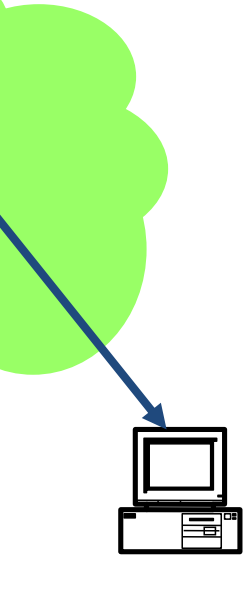

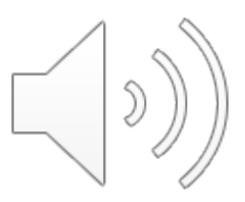

- Many clients transfer the same information
	- Generates redundant server and network load
	- Clients experience unnecessary latency

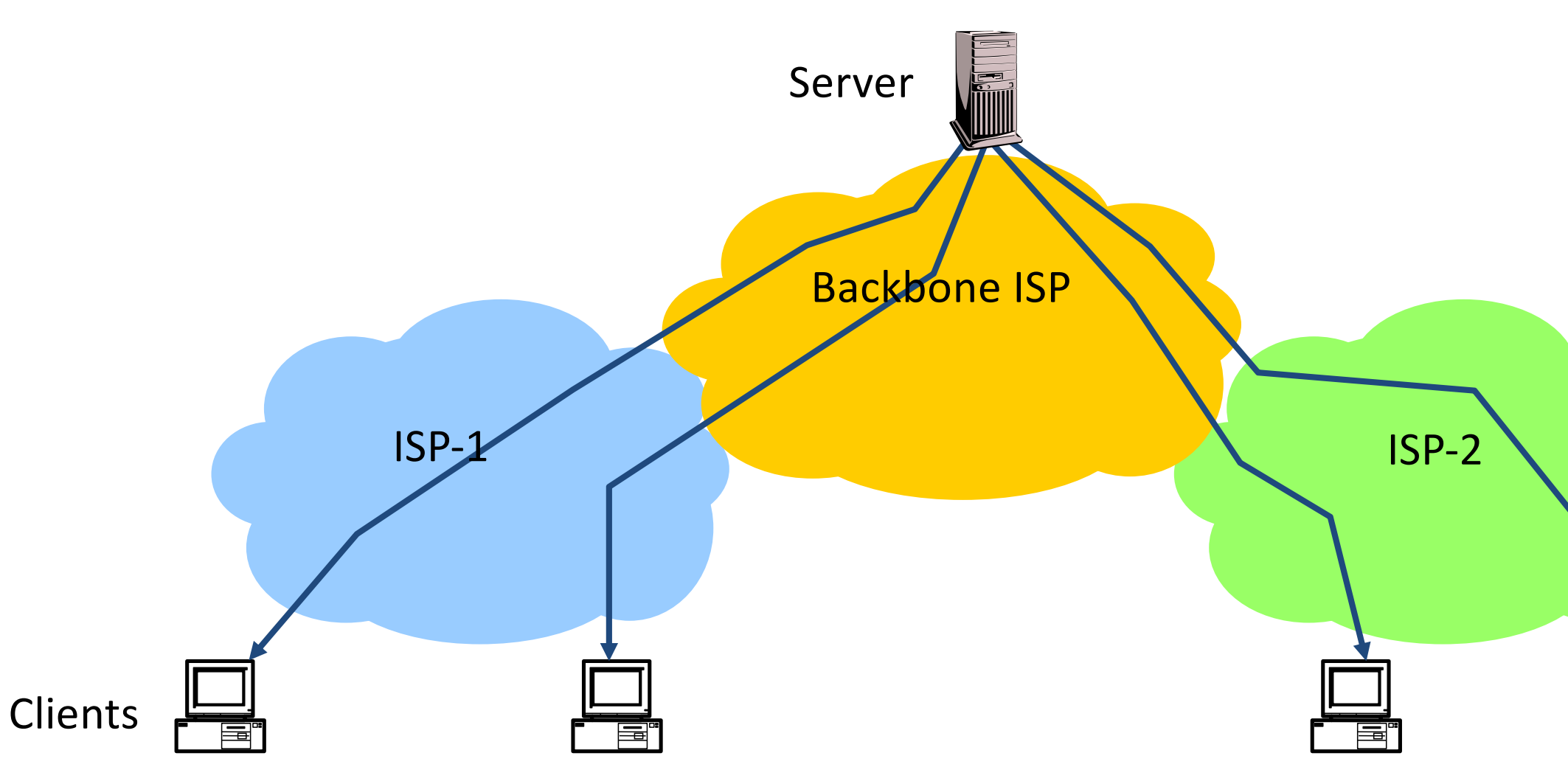

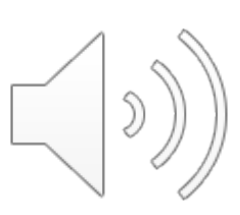

Improving HTTP Performance: Caching: How

- Modifier to GET requests:
	- If-modified-since returns "not modified" if resource not modified since specified time
- Response header:
	- Expires how long it's safe to cache the resource
	- No-cache ignore all caches; always get resource directly from server

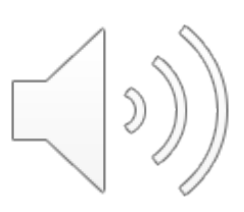

## Improving HTTP Performance: Caching: Why

- Motive for placing content closer to client:
	- User gets better response time
	- Content providers get happier users
		- Time is money, really!
	- Network gets reduced load
- Why does caching work? – Exploits *locality of reference*
- How well does caching work?
	- Very well, up to a limit
	- Large overlap in content
	- But many unique requests

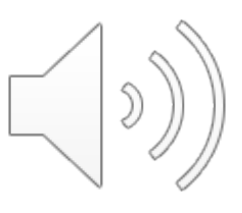

## Improving HTTP Performance: Caching on the Client

Example: Conditional GET Request

- Return resource only if it has changed at the server – Save server resources! *Request from client to server:***GET /~awm22/win HTTP/1.1 Host: www.cl.cam.ac.uk User-Agent: Mozilla/4.03 If-Modified-Since: Sun, 27 Aug 2006 22:25:50 GMT**
- How?
	- Client specifies "if-modified-since" time in request
	- Server compares this against "last modified" time of desired resource
	- Server returns "304 Not Modified" if resource has not changed
	- …. or a "200 OK" with the latest version otherwise

## Improving HTTP Performance: Caching with Reverse Proxies

Cache documents close to **server**

## $\rightarrow$  decrease server load

• Typically done by content providers

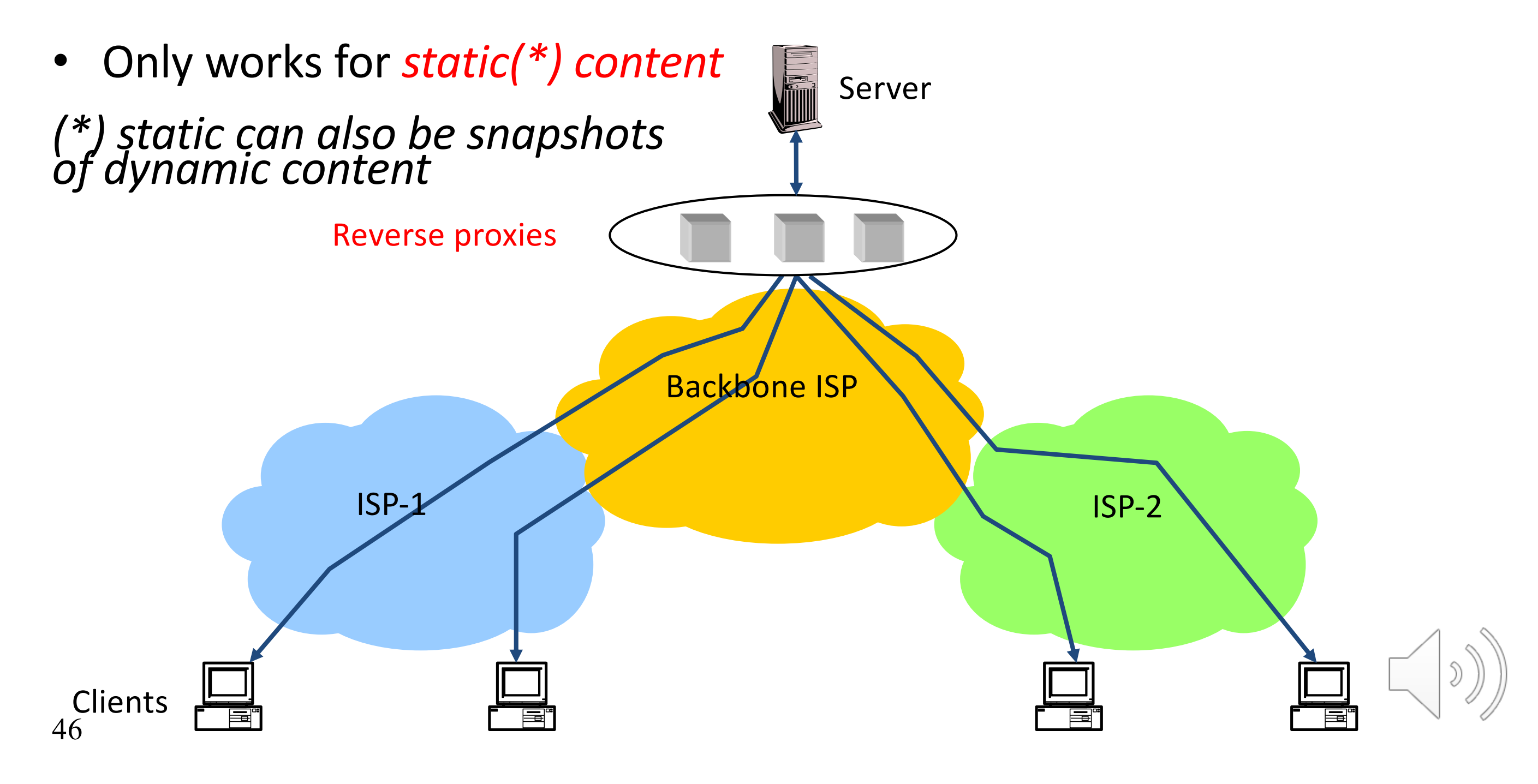

## Cache documents close to **clients**  $\rightarrow$  reduce network traffic and decrease latency

## Improving HTTP Performance: Caching with Forward Proxies

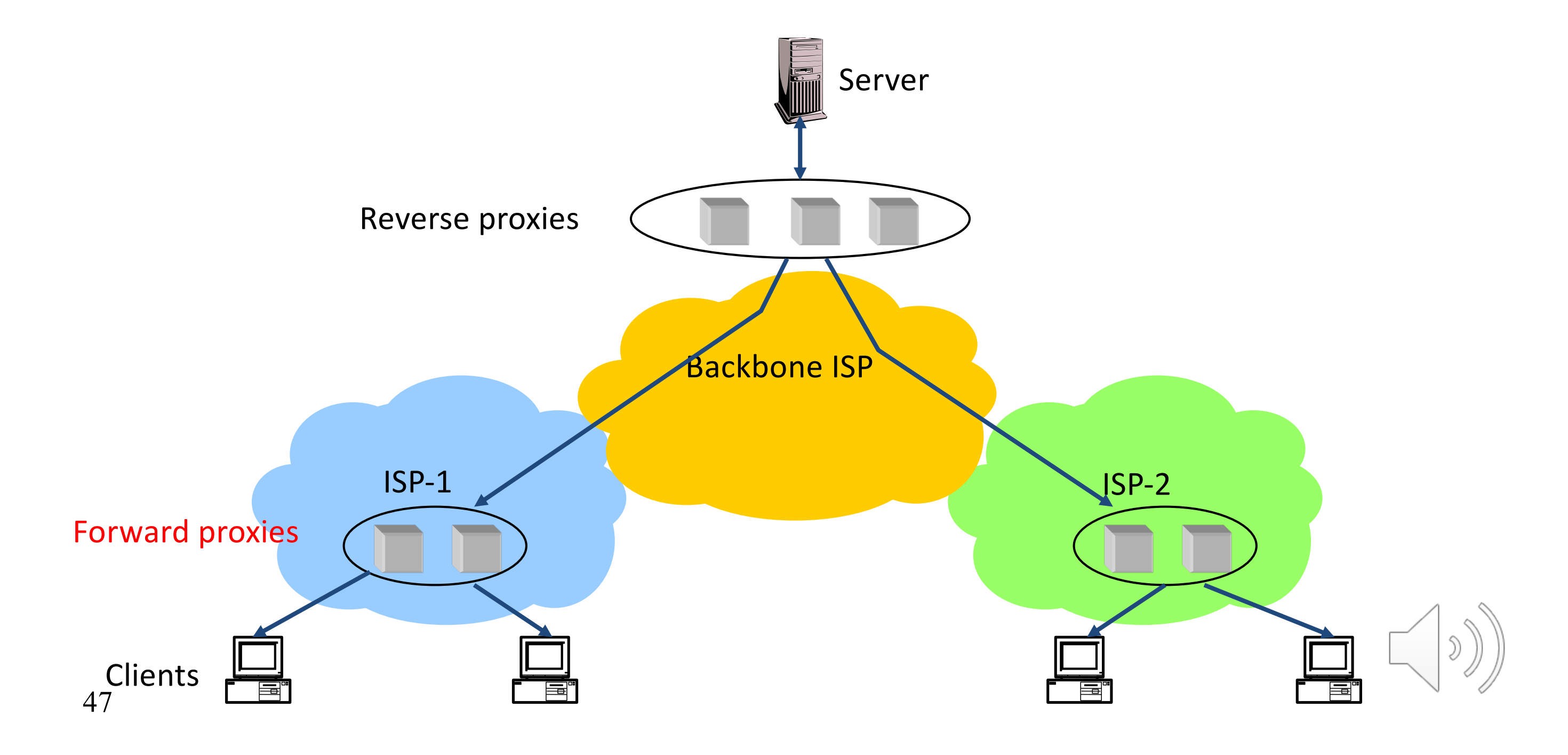

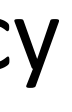

• Typically done by ISPs or corporate LANs

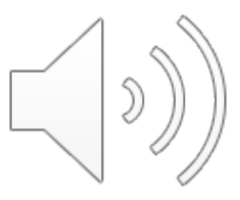

## Improving HTTP Performance: Caching w/ Content Distribution Networks

- Integrate forward and reverse caching functionality
	- One overlay network (usually) administered by one entity
	- *e.g.,* Akamai
- Provide document caching
	- **Pull:** Direct result of clients' requests
	- **Push:** Expectation of high access rate
- Also do some processing
	- Handle *dynamic* web pages
	- *Transcoding*
	- *Maybe do some security function – watermark IP*

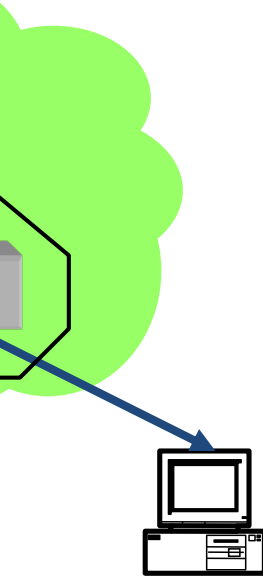

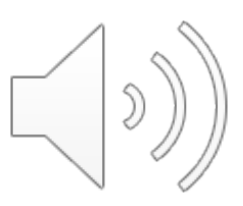

## Improving HTTP Performance: Caching with CDNs (cont.)

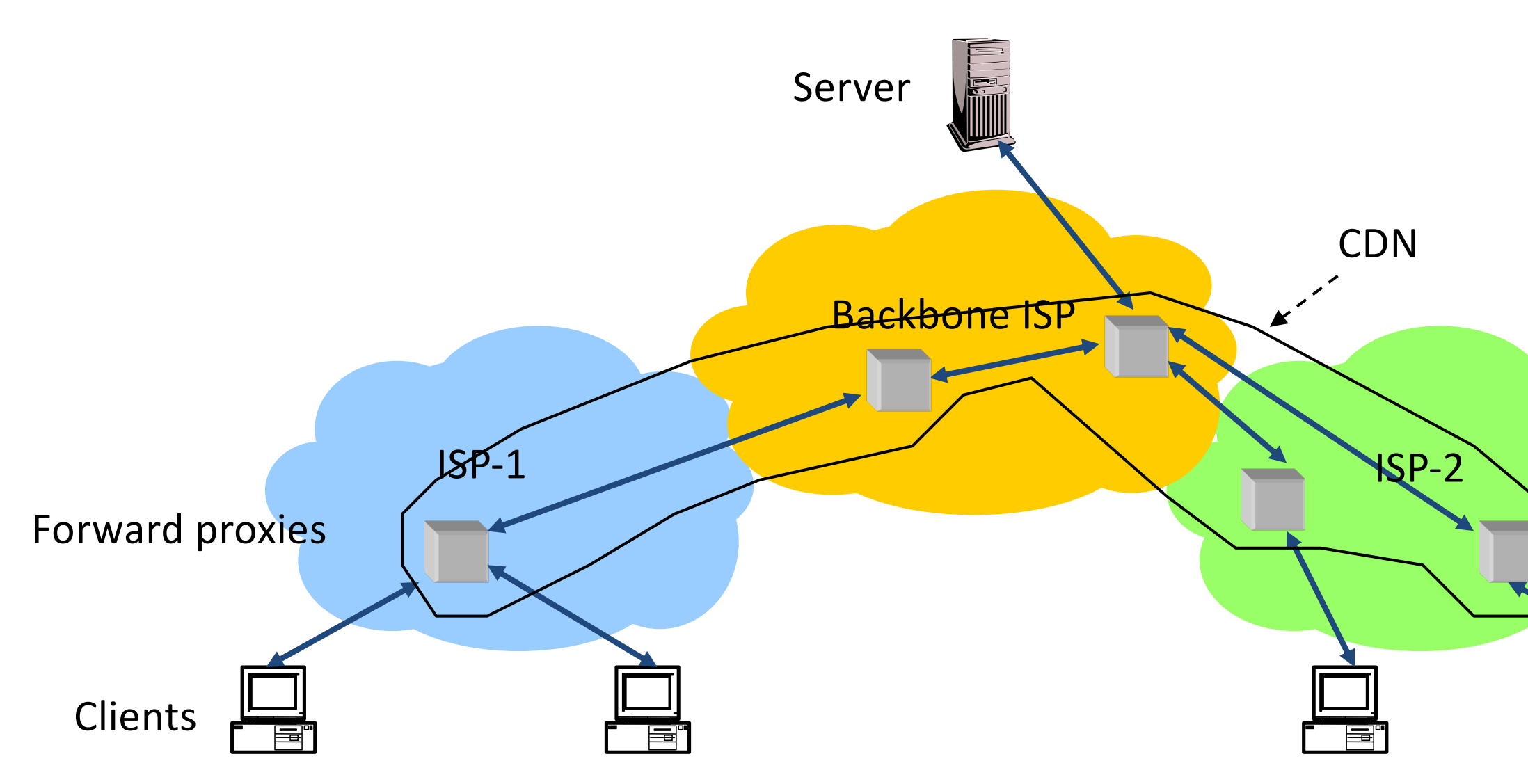

## Improving HTTP Performance: CDN Example – Akamai

• Akamai creates new domain names for each client content provider.

– e.g., *a128.g.akamai.net*

- The CDN's DNS servers are authoritative for the new domains
- The client content provider modifies its content so that embedded URLs reference the new domains.

– "Akamaize" content

- e.g.: *http://www.bbc.co.uk/popular-image.jpg* becomes *http://a128.g.akamai.net/popular-image.jpg*
- 50 • *Requests now sent to CDN's infrastructure…*

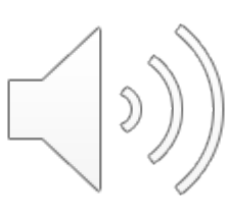

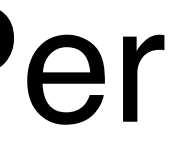

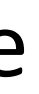

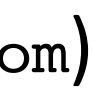

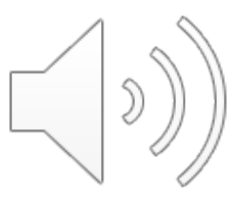

# Hosting: Multiple Sites Per Machine

- Multiple Web sites on a single machine
	- Hosting company runs the Web server on behalf of multiple sites (*e.g*., www.foo.com and www.bar.com)
- Problem: GET /index.html
	- www.foo.com/index.html or www.bar.com/index.html?
- Solutions:
	- Multiple server processes on the same machine
		- Have a separate IP address (or port) for each server
	- Include site name in HTTP request
		- Single Web server process with a single IP address
		- Client includes "Host" header (*e.g.,* Host: www.foo.com)
		- *Required header* with HTTP/1.1

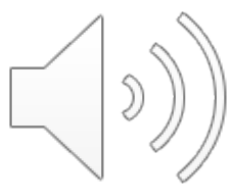

# Hosting: Multiple Machines Per Site

- Replicate popular Web site across many machines
	- Helps to handle the load
	- Places content closer to clients
- Helps when content isn't cacheable
- Problem: Want to direct client to particular replica
	- Balance load across server replicas
	- Pair clients with nearby servers

# Multi-Hosting at Single Location

- Single IP address, multiple machines
	- Run multiple machines behind a single IP address

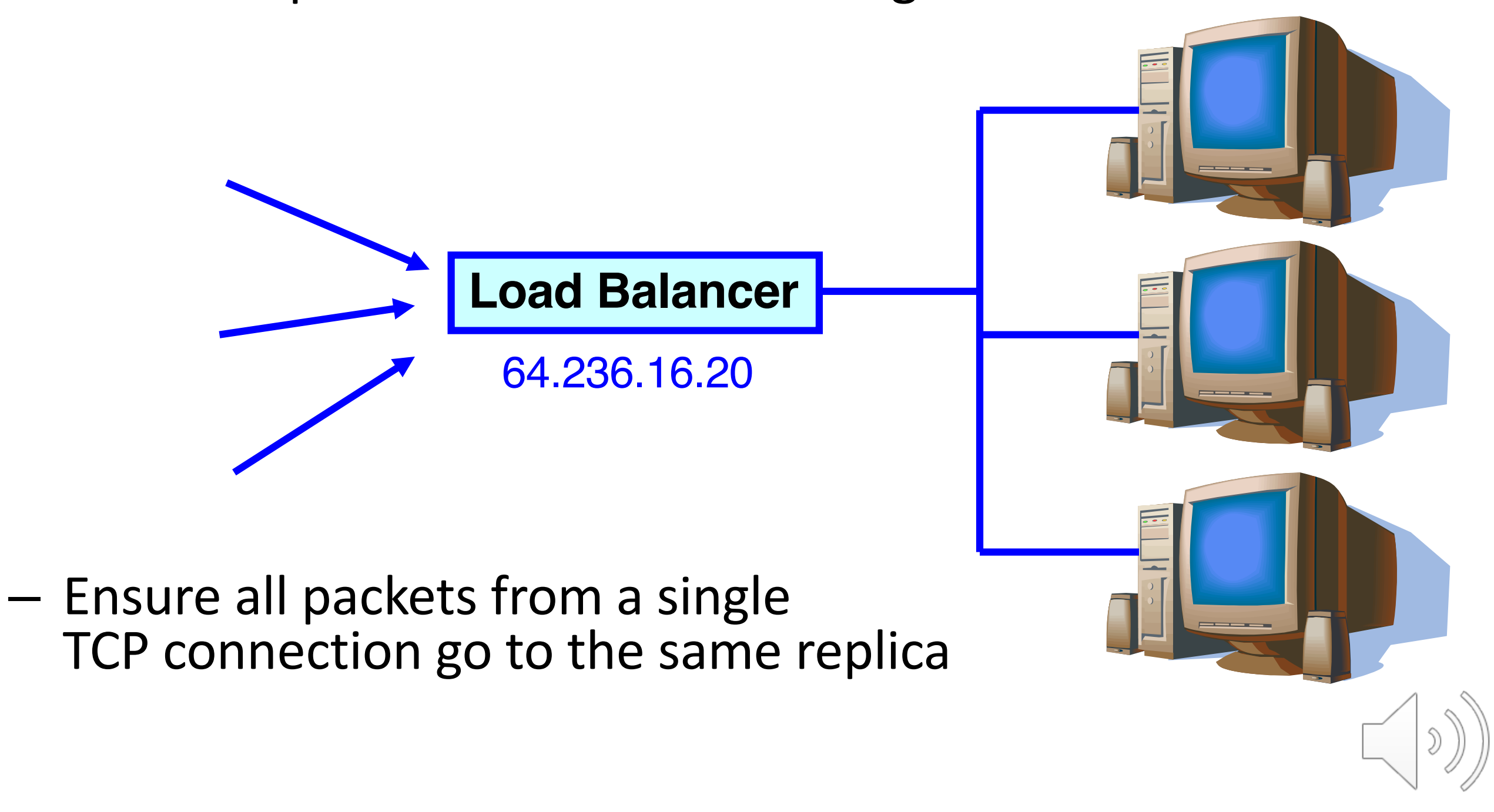

## Multi-Hosting at Several Locations

- Multiple addresses, multiple machines
	- Same name but different addresses for all of the replicas
	- Configure DNS server to return *closest* address

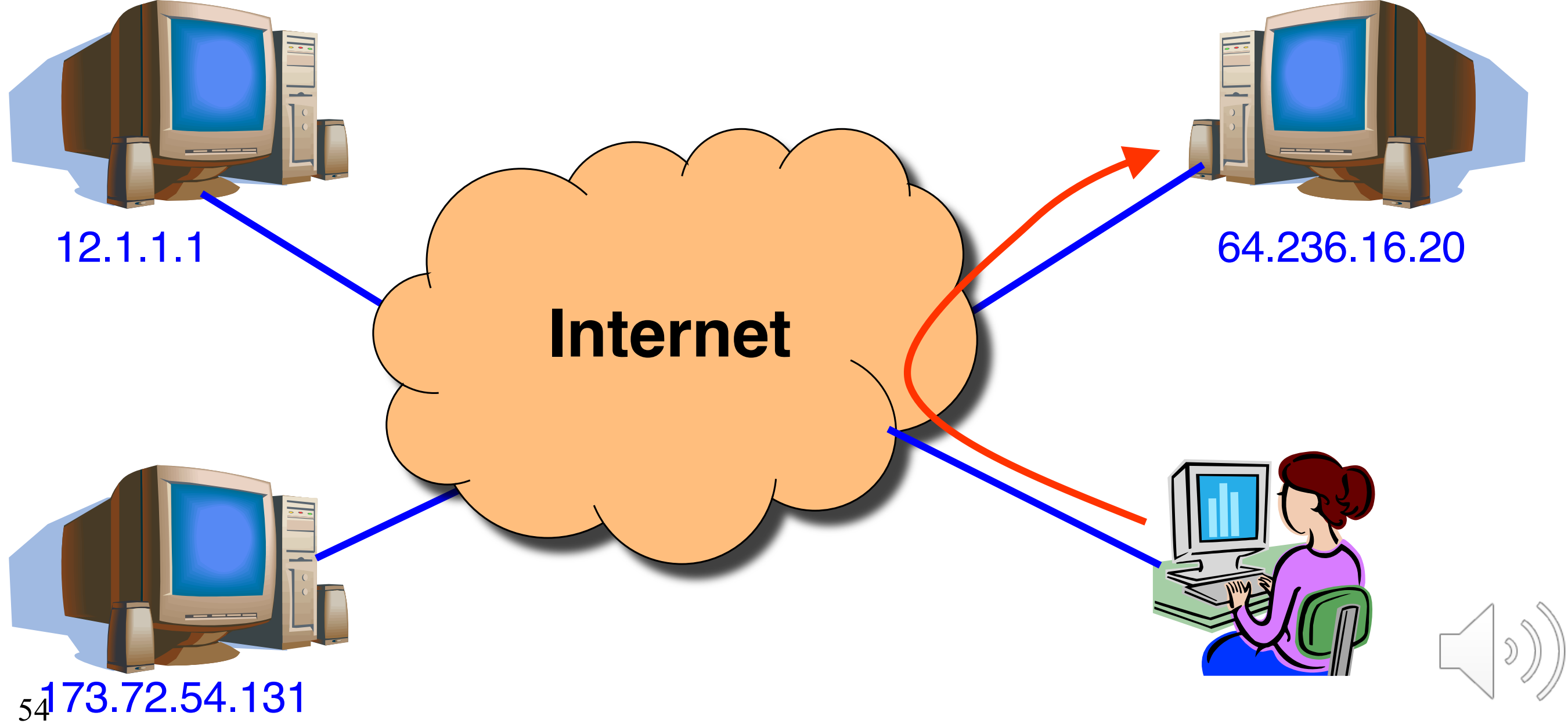

## CDN examples round-up

- CDN using DNS DNS has information on loading/distribution/location
- CDN using anycast same address from DNS name but local routes

• CDN based on rewriting HTML URLs (akami example just covered – akami uses DNS too)

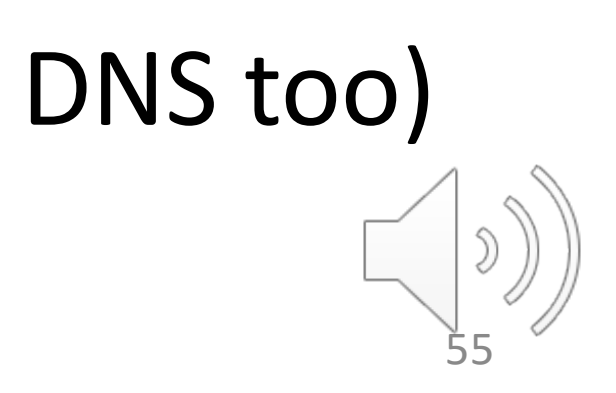

SPDY (speedy) and its moral successor HTTP/2

- Binary protocol
	- More efficient to parse
	- More compact on the wire
	- Much less error prone as compared
	- to textual protocols

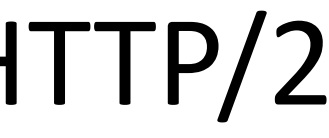

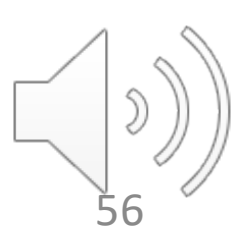

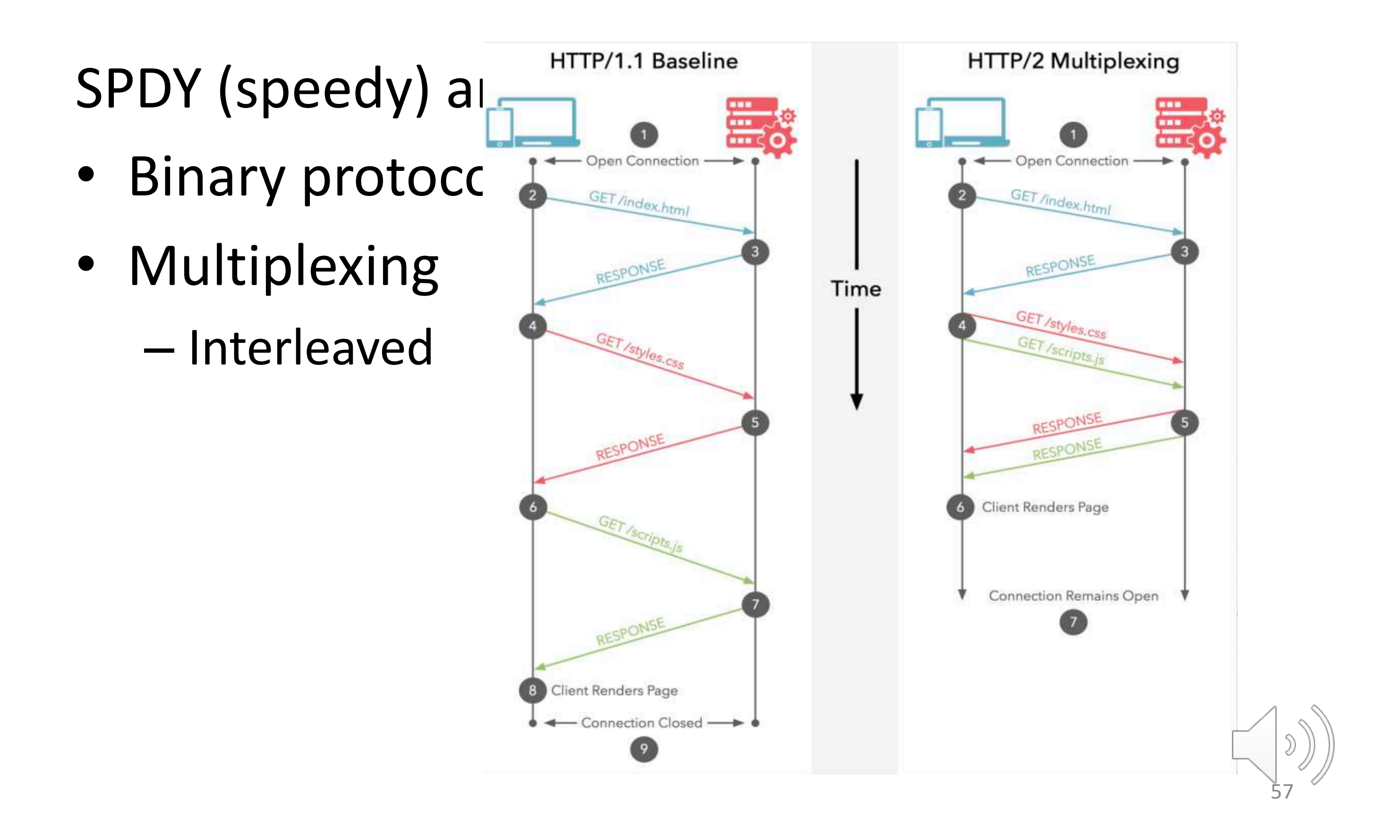

SPDY (speedy) and its moral successor HTTP/2

- Binary protocol
- Multiplexing
- Priority control over Frames
- Header Compression
- Server Push

– Proactively push stuff to client that it will need

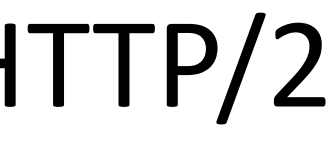

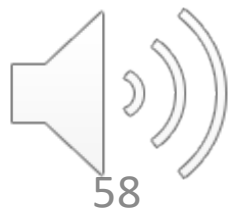

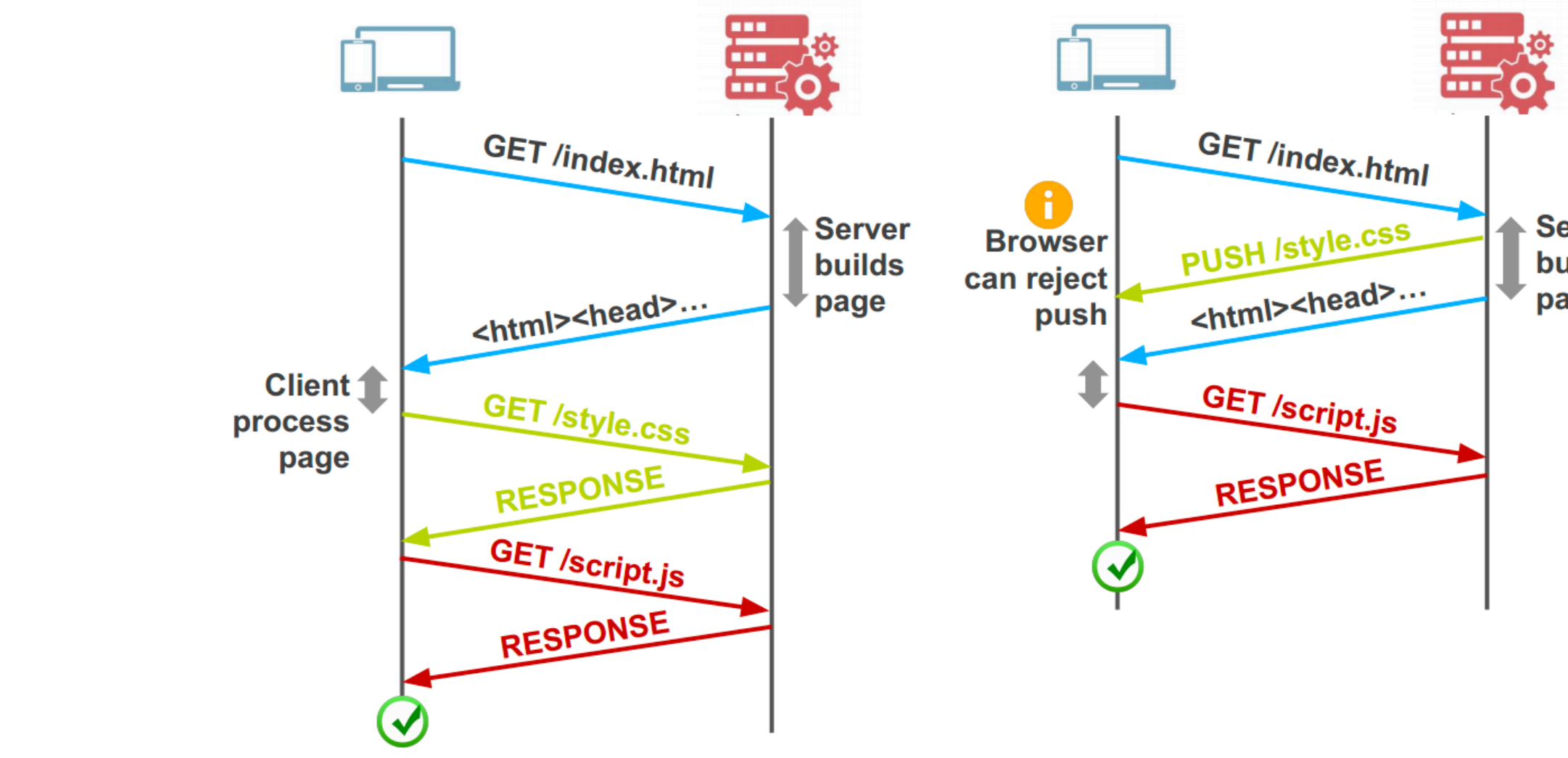

• Server Push

– Proactively push stuff to client that it will need

## **Server builds** page

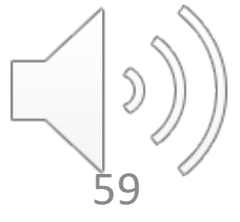

SPDY (speedy) and its moral successor HTTP/2

- Binary protocol
- Multiplexing
- Priority control over Frames
- Header Compression
- Server Push

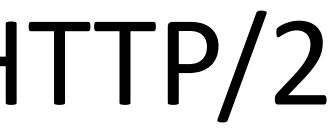

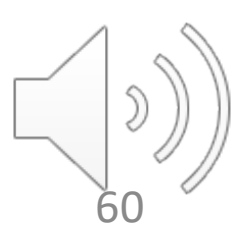

# SPDY

- SPDY + HTTP/2: One single TCP connection instead of multiple
- Downside: Head of line blocking
- In TCP, packets need to be processed in

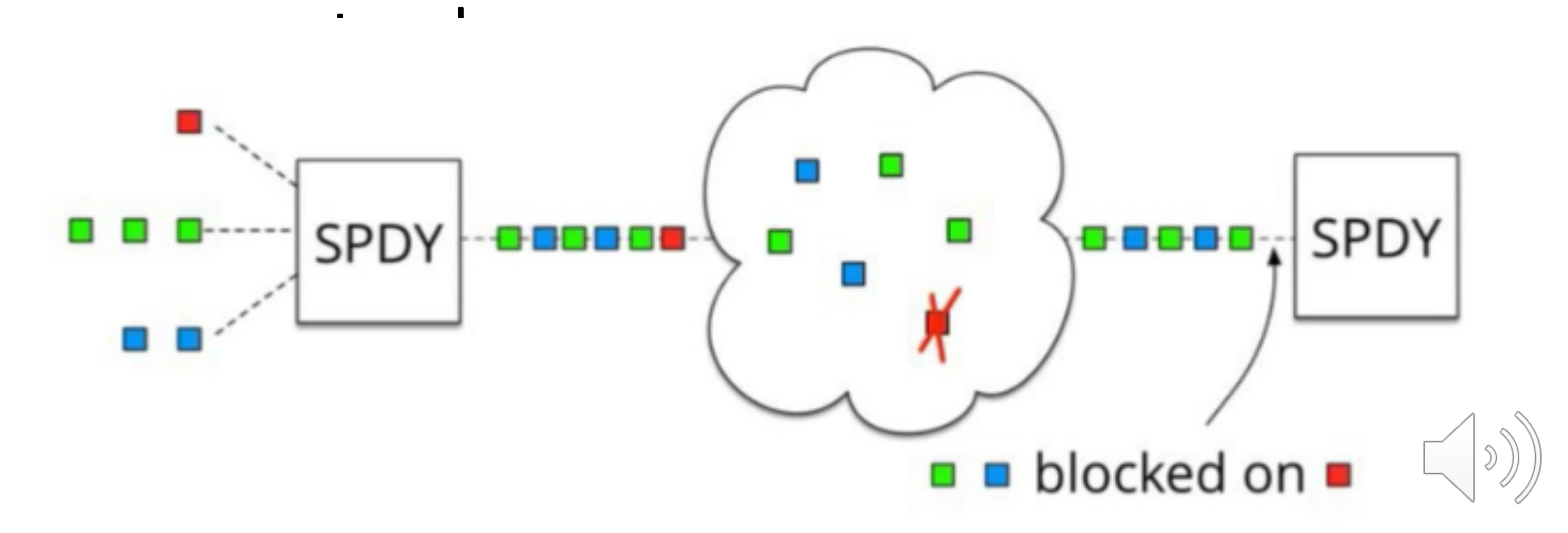

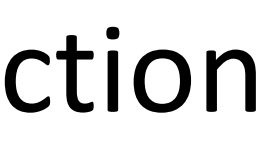

# Add QUIC and stir… Add Quick UDP Internet Connections<br>Objective: Combine speed of UDP protocol with

Objective: Combine speed of UDP protocol with TCP's reliability TCP's reliability

- Very hard to make changes to TCP Very hard to make changes to TCP
- *Faster to implement new protocol on top of UDP Faster to implement new protocol on top of UDP*
- Roll out features in TCP if they prove theory Roll out features in TCP if they prove theory QUIC: QUIC:
- Reliable transport over UDP (seriously) Reliable transport over UDP (seriously)
- Uses FEC Uses FEC
- Default crypto Default crypto
- Restartable connections Restartable connections

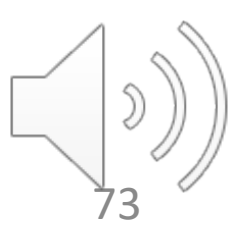

## 3-Way Handshake

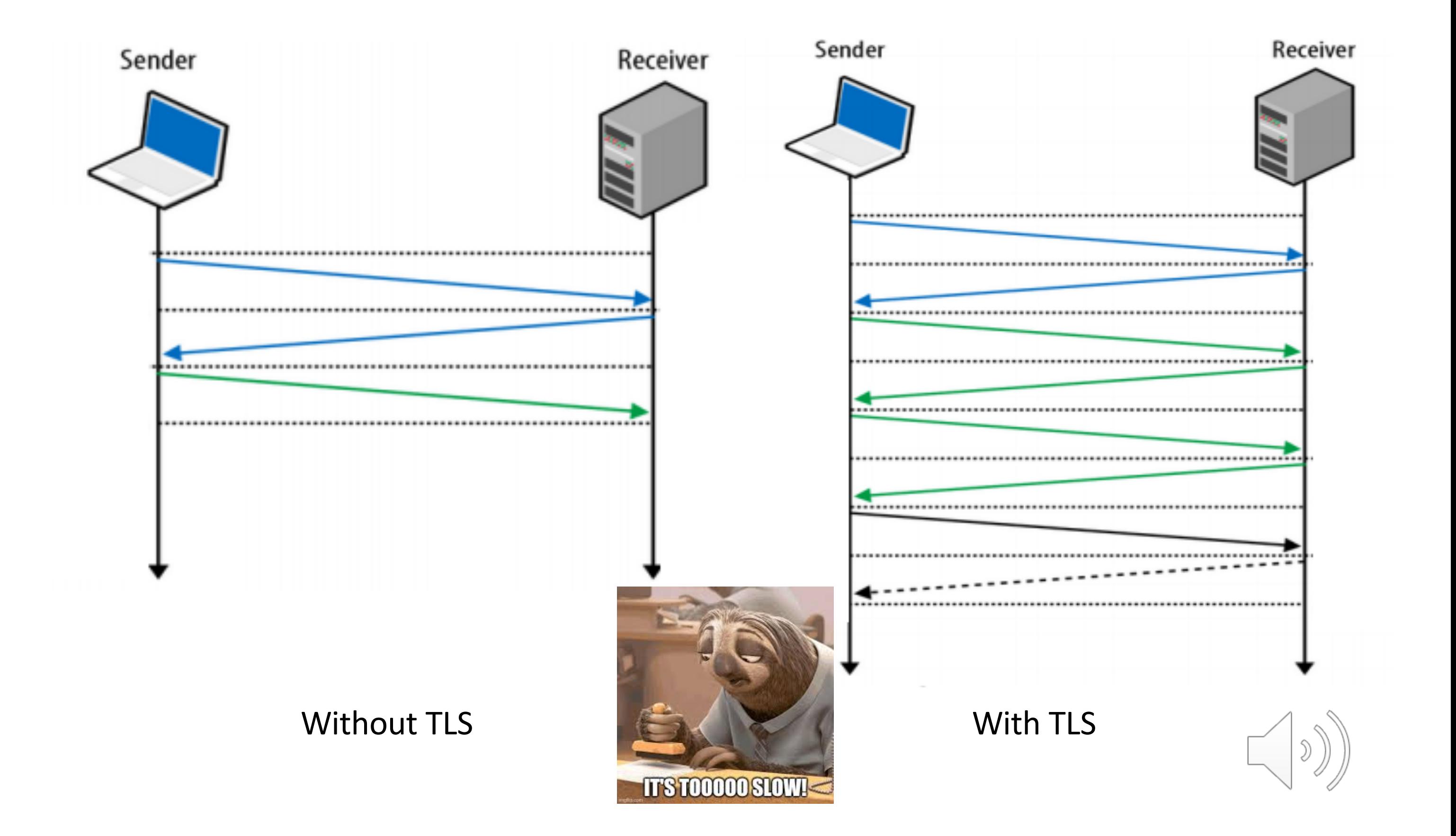

# UDP

- Fire and forget
	- Less time spent to validate packets
	- Downside no reliability, this has to be built on top of UDP

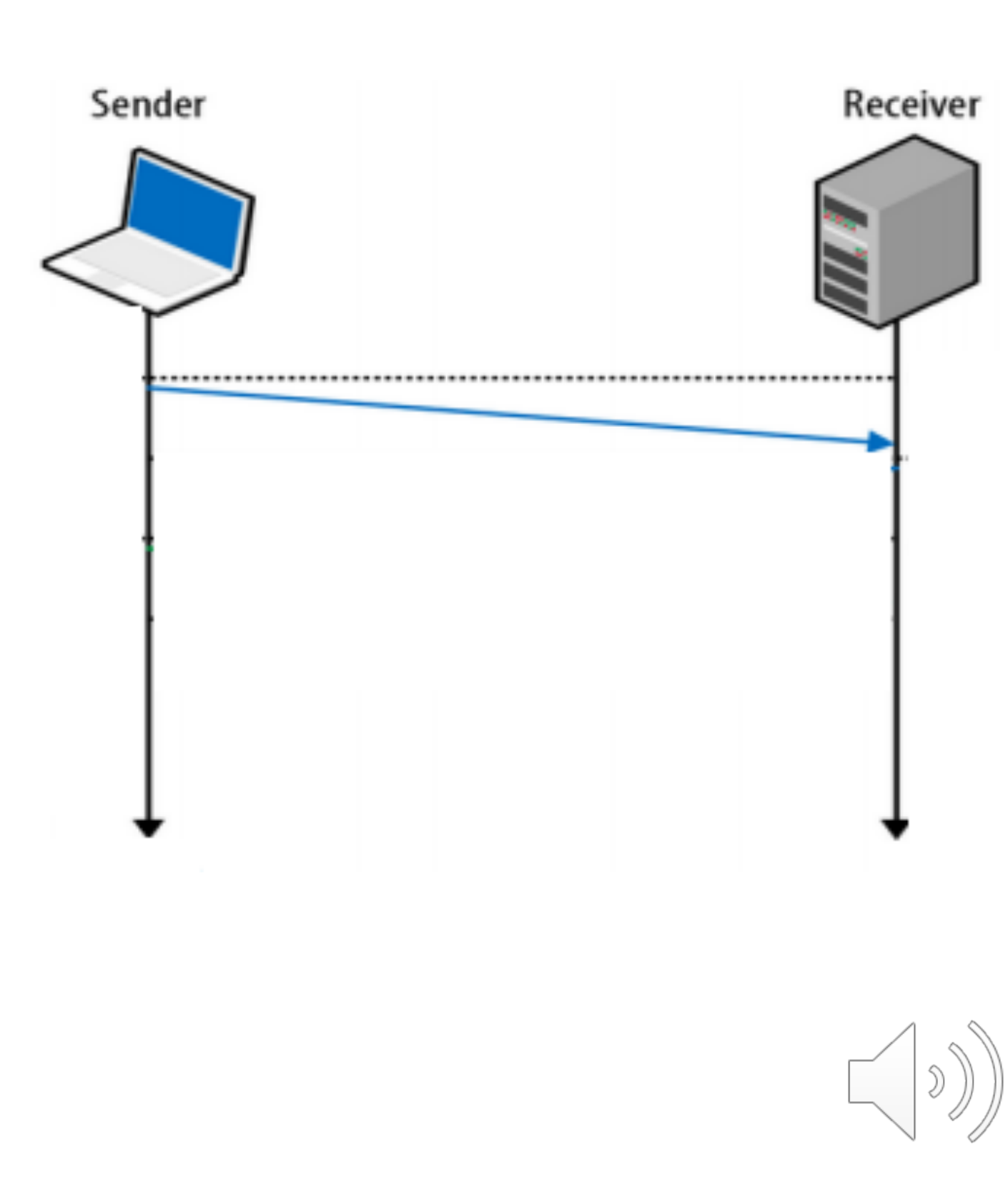

# QUIC

- UDP does NOT depend on order of arriving packets
- Lost packets will only impact an individual resource, e.g., CSS or JS file.
- QUIC is combining best parts of HTTP/2 over UDP:
	- Multiplexing on top of non-blocking transport protocol

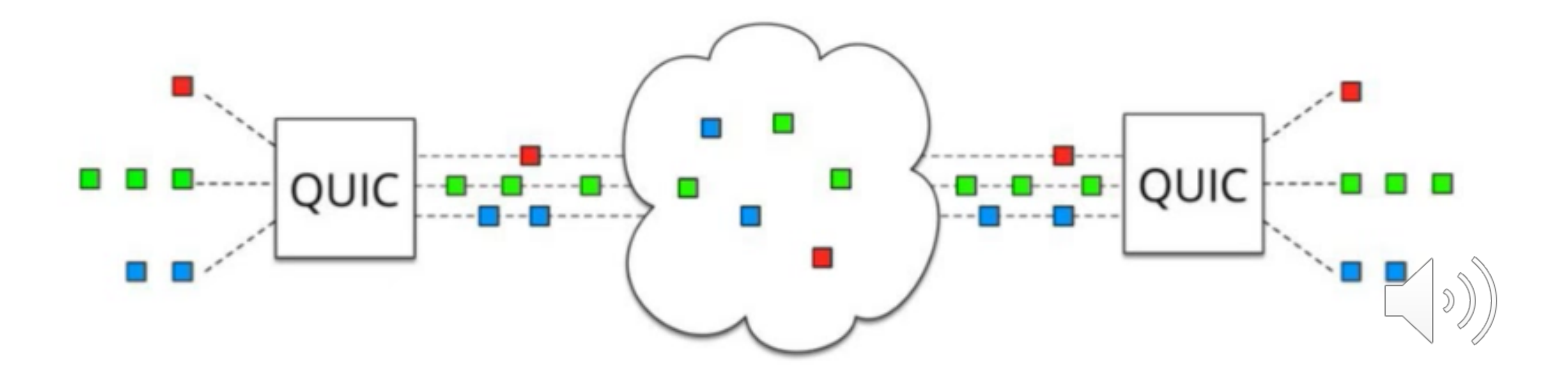

# QUIC – more than just UDP

- QUIC outshines TCP under poor network conditions, shaving a full second off the Google Search page load time for the slowest 1% of connections.
- These benefits are even more apparent for video services like YouTube. Users report 30% fewer rebuffers when watching videos over QUIC.

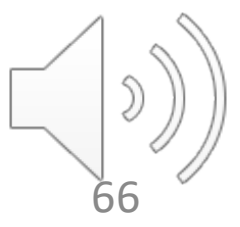

## Why QUIC over UDP and not a new proto

- IP proto value for new transport layer
- Change the protocol risk the wraith of
	- Legacy code
	- Firewalls
	- Load-balancer
	- NATs (the high-priest of middlebox)

Honda M. et al. "Is it still possible to extend TCP?", IMC'11 https://dl.acm.org/doi/abs/10.1145/2068816.2068834

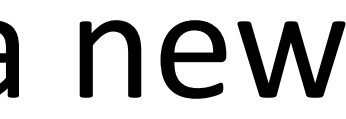

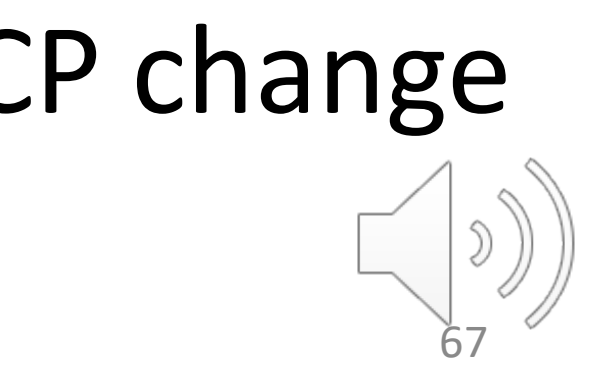

• Same problem faces any significant TCP change

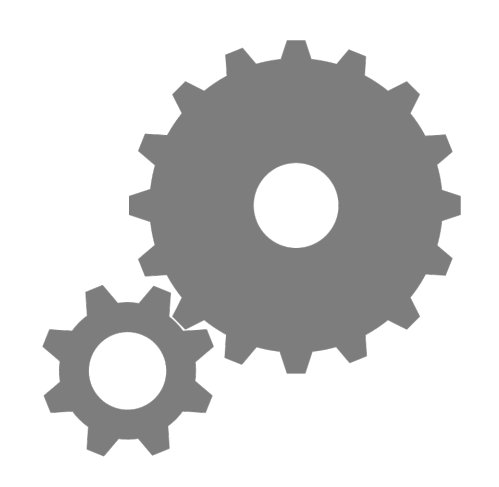

## SIP – Session Initiation Protocol

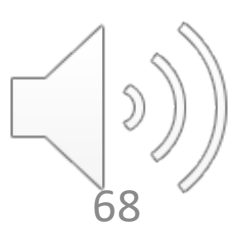

Session?

Anyone smell an OSI / ISO standards document burning?

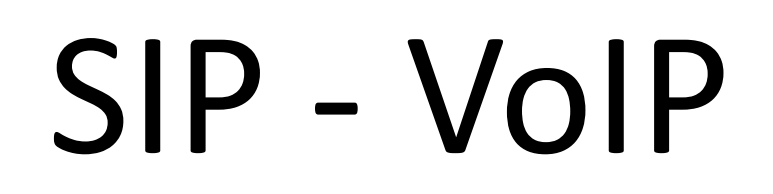

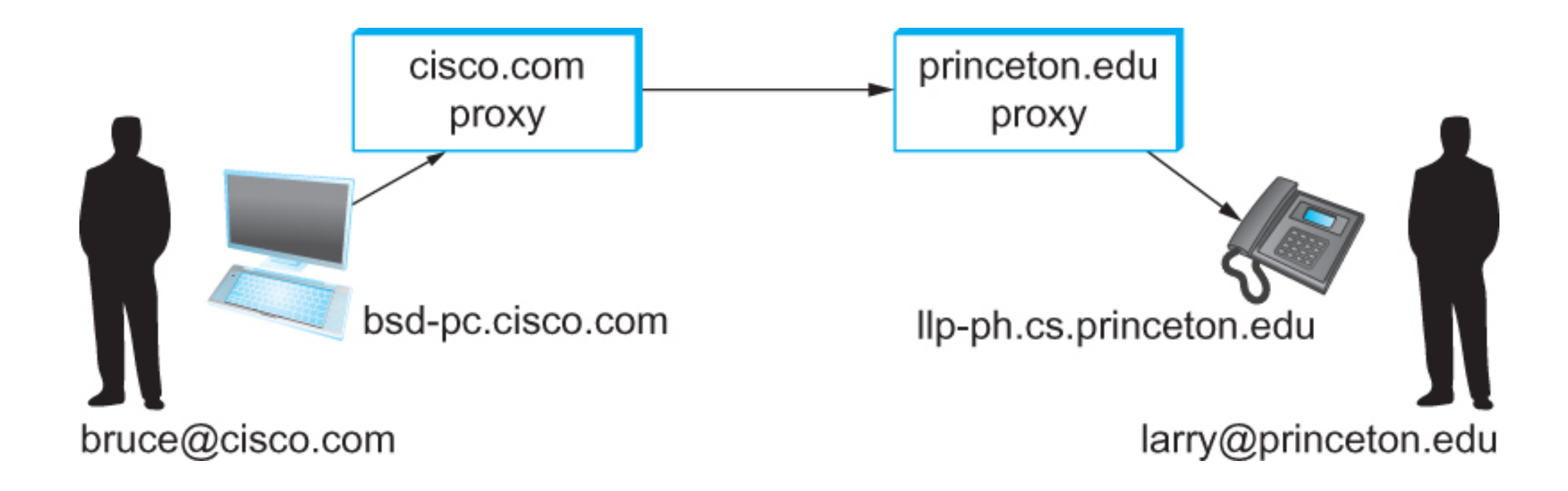

## Establishing communication through SIP proxies.

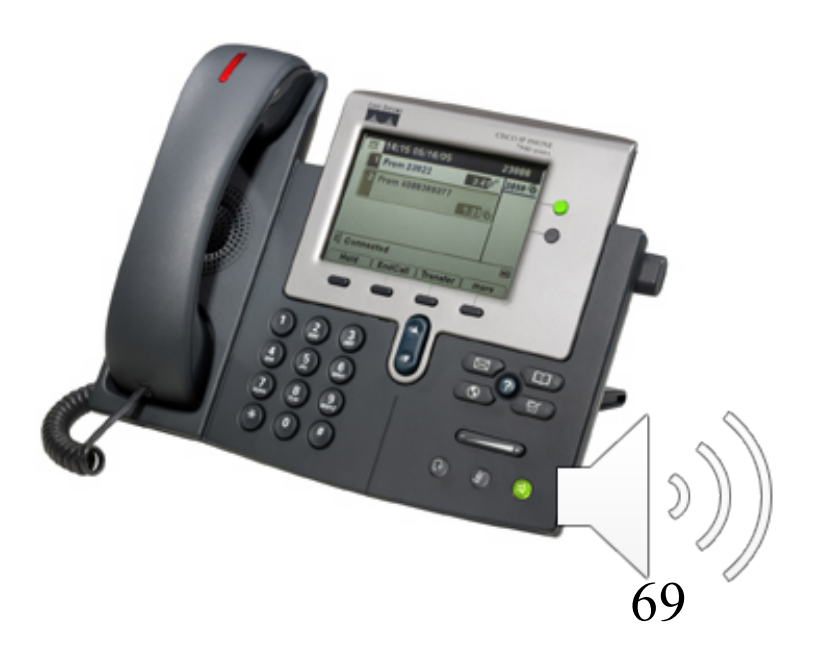

# SIP?

- SIP bringing the fun/complexity of telephony to the Internet
	- –User location
	- –User availability
	- –User capabilities
	- Session setup
	- Session management
		- (e.g. "call forwarding")

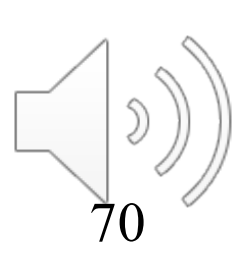

# H.323 – ITU

- Why have one standard when there are at least two….
- The full H.323 is hundreds of pages
	- The protocol is known for its complexity an ITU hallmark
- SIP is not much better
	- IETF grew up and became the ITU….

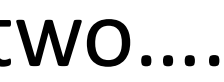

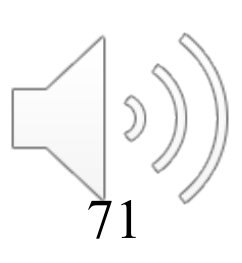

## Multimedia Applications

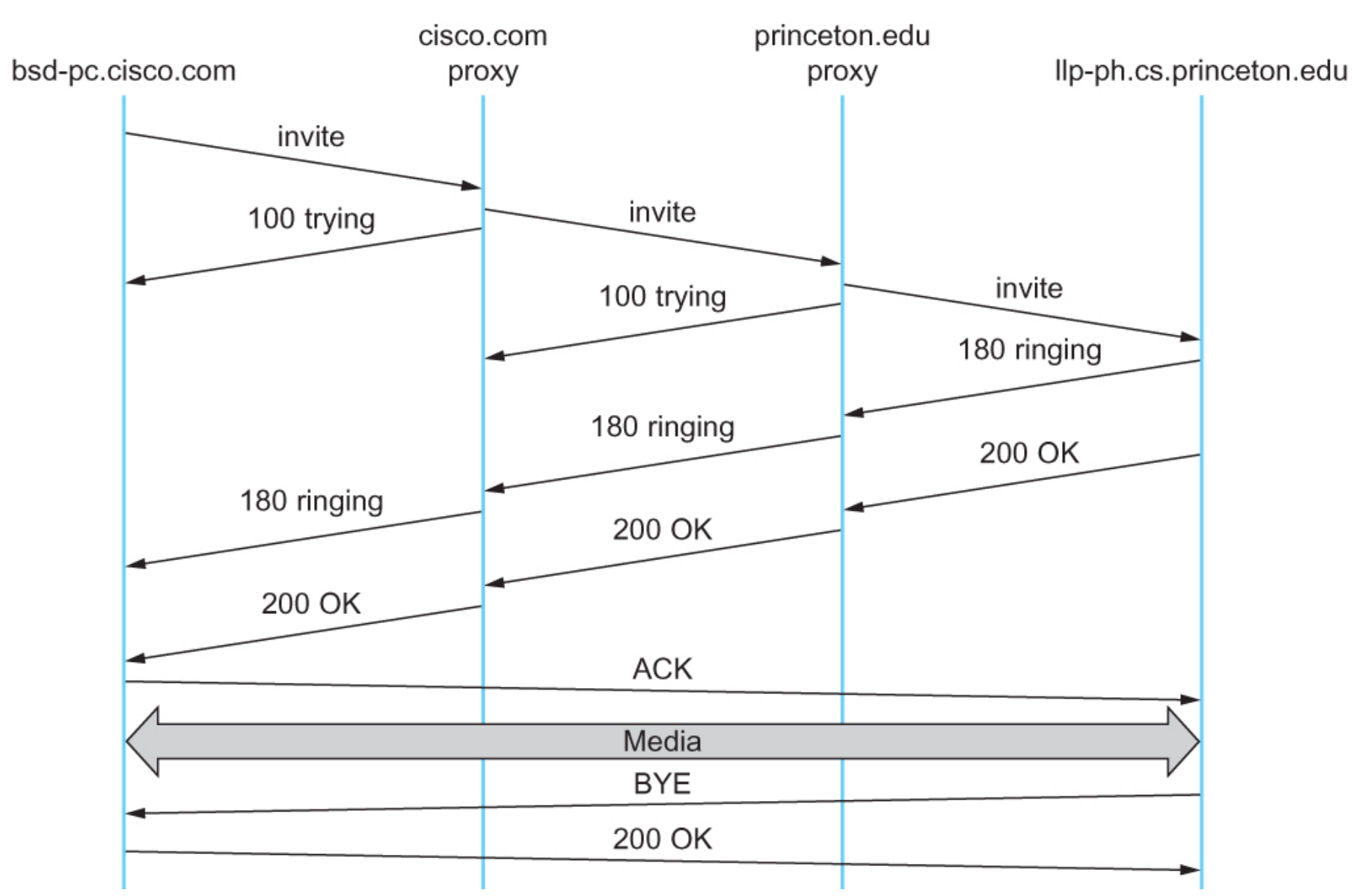

## Message flow for a basic SIP session

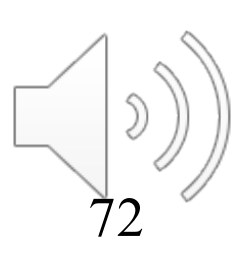
### The (still?) missing piece: Resource Allocation for Multimedia Applications

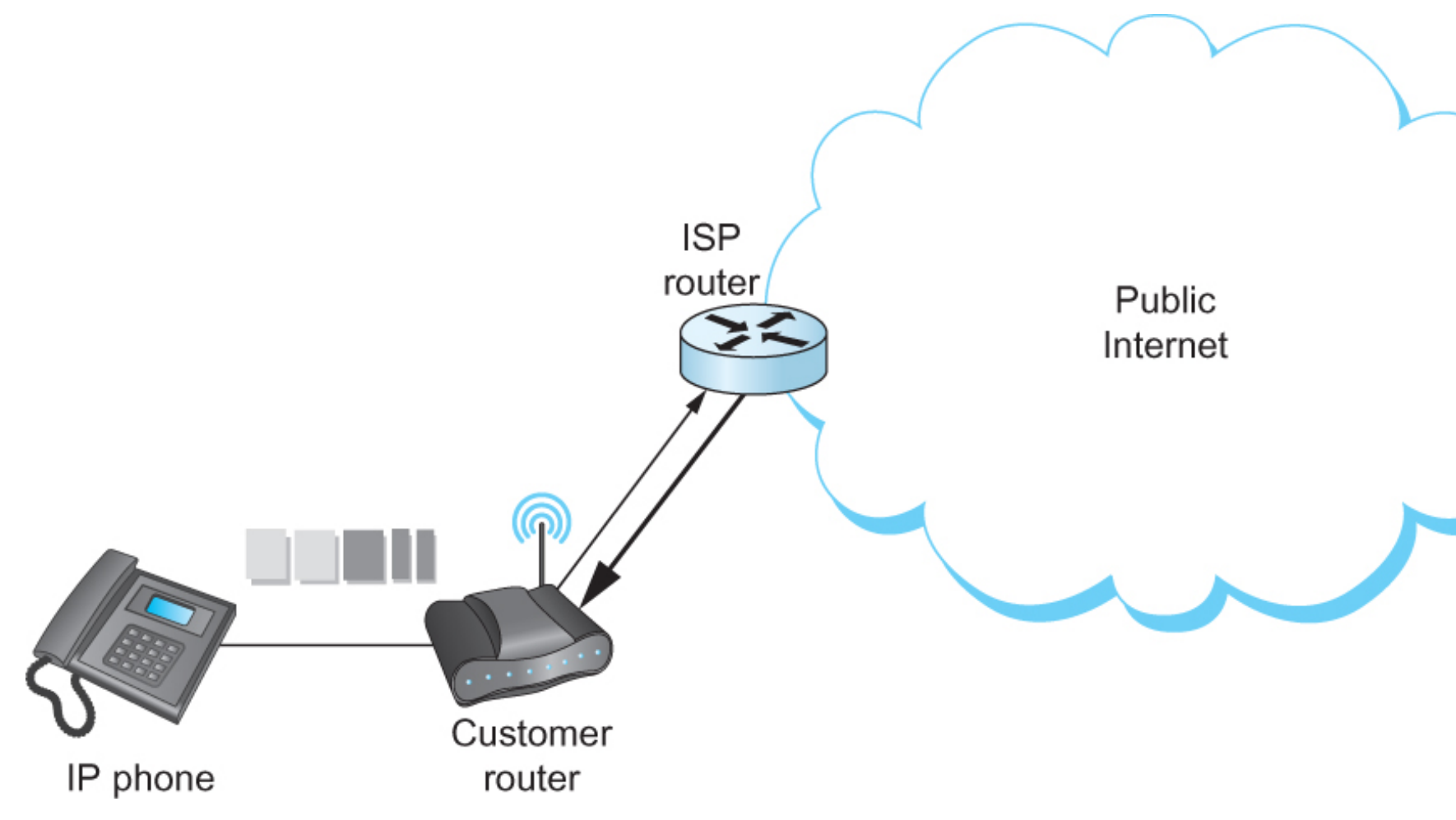

### I can 'differentiate' VoIP from data but… I can only control data going into the Internet

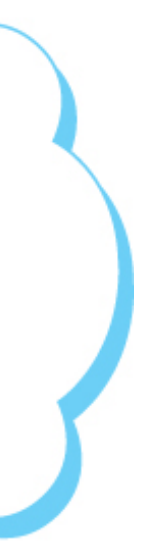

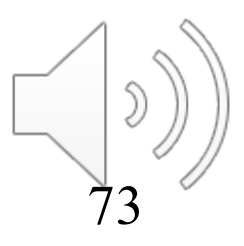

### Multimedia Applications • Resource Allocation for Multimedia Applications

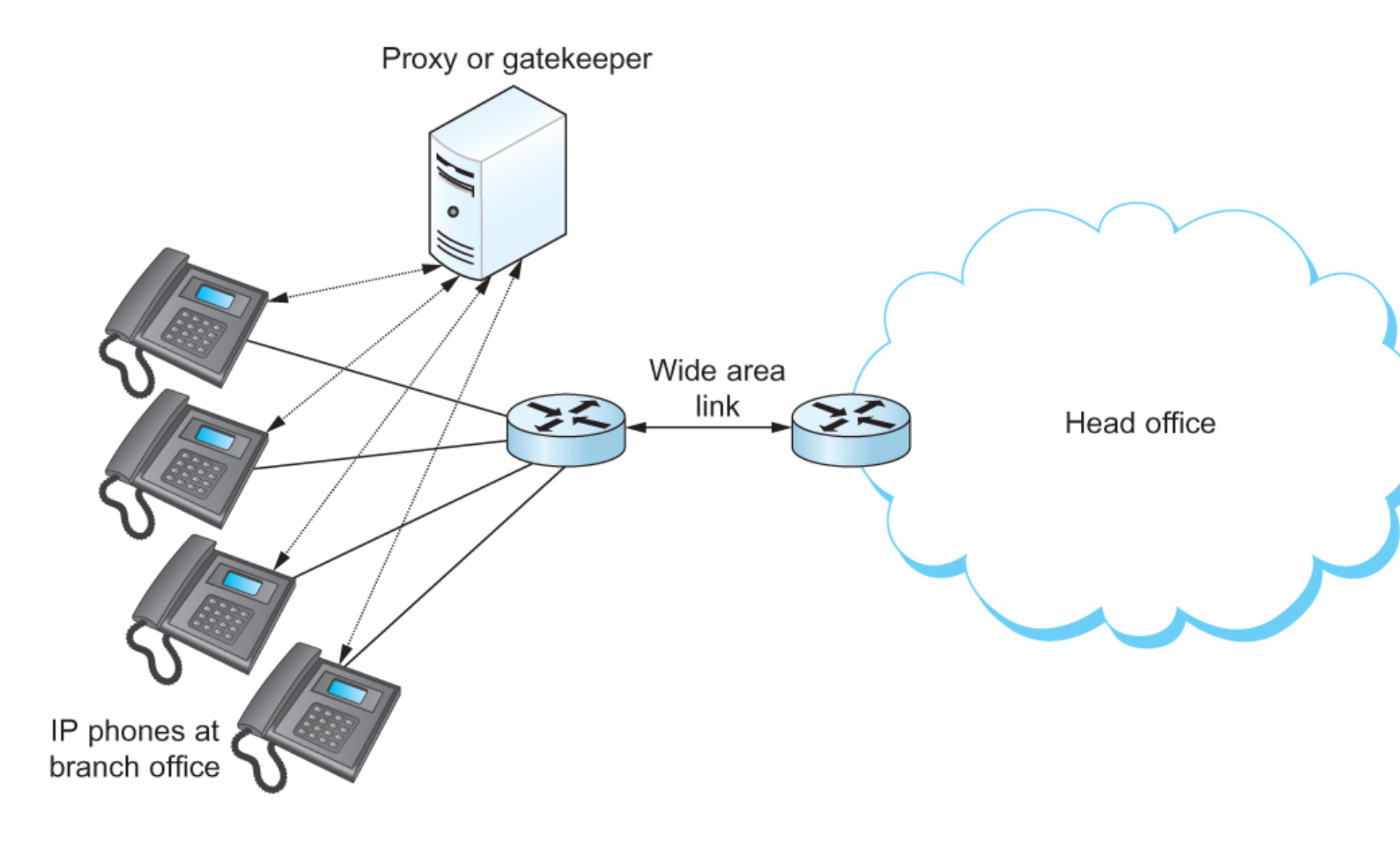

### Admission control using session control protocol.

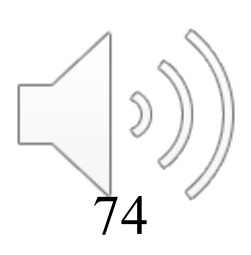

### Resource Allocation for Multimedia Applications

What about my aDSL/CABLE/etc it combines voice and data? Phone company **controls** the multiplexing on the line and throughout their own network too ...... everywhere else is bes-

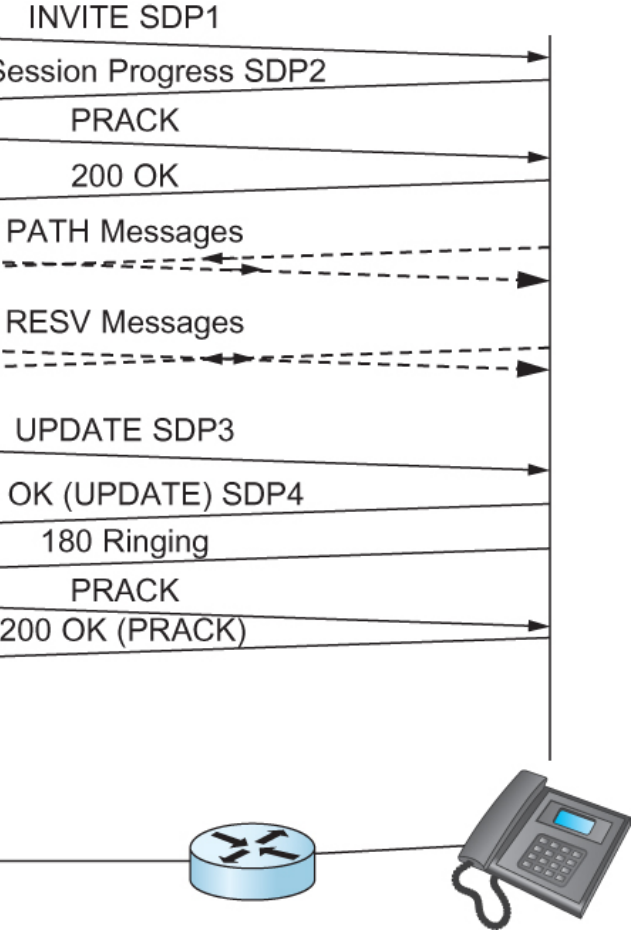

Inside single institutions or *domains of control….. (Universities, Hospitals, big corp…)*

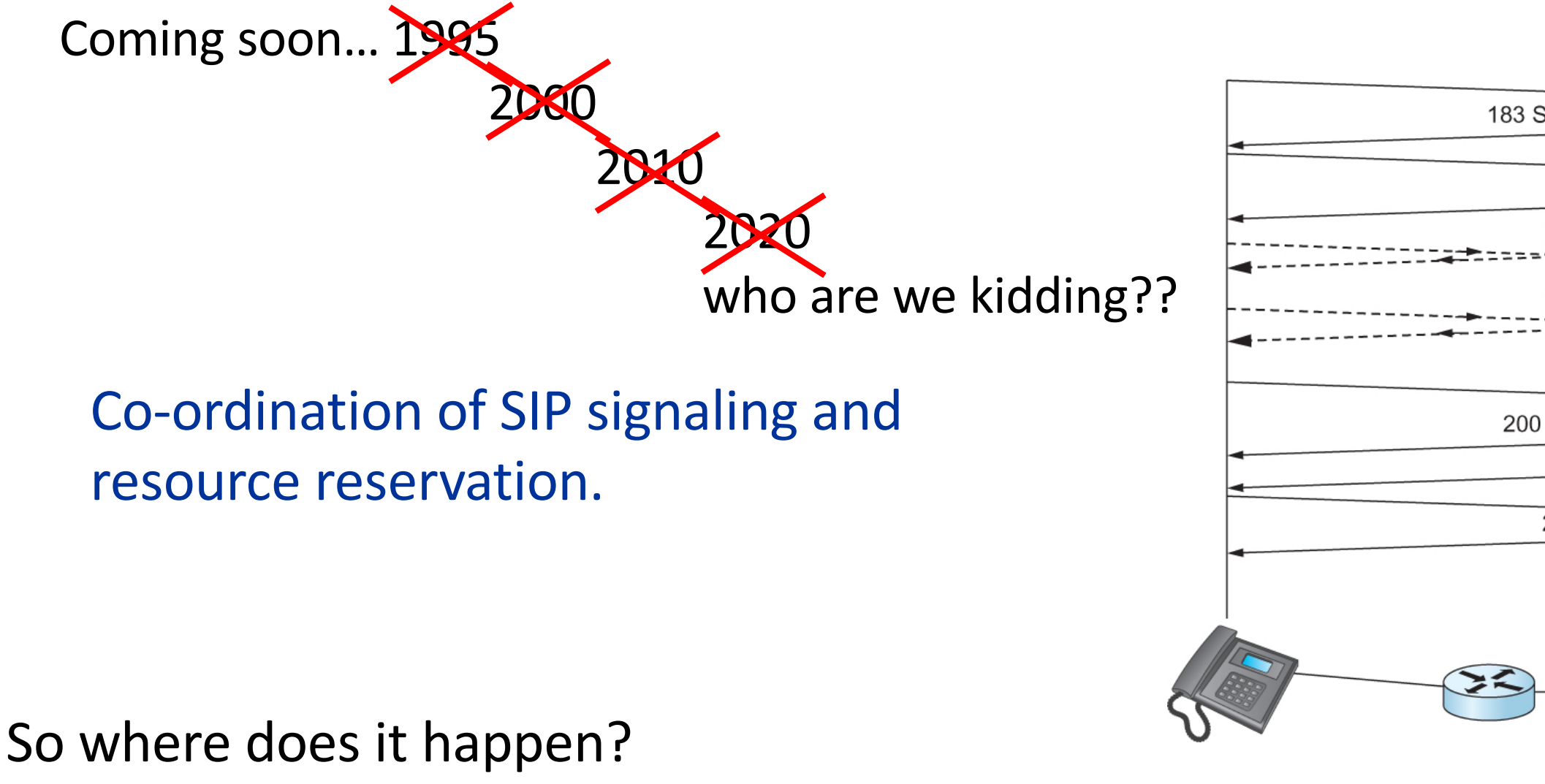

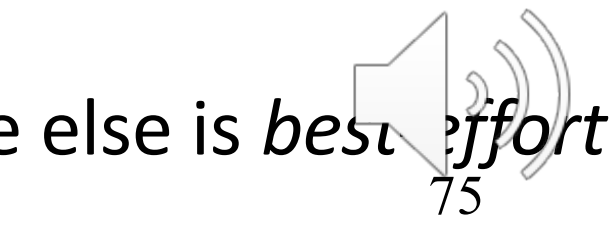

Every host is a server: Peer-2-Peer

## Pure P2P architecture

- *no* always-on server
- arbitrary end systems directly communicate
- peers are intermittently connected and change IP addresses
- Three topics:
	- File distribution
	- Searching for information
	- Case Study: Skype

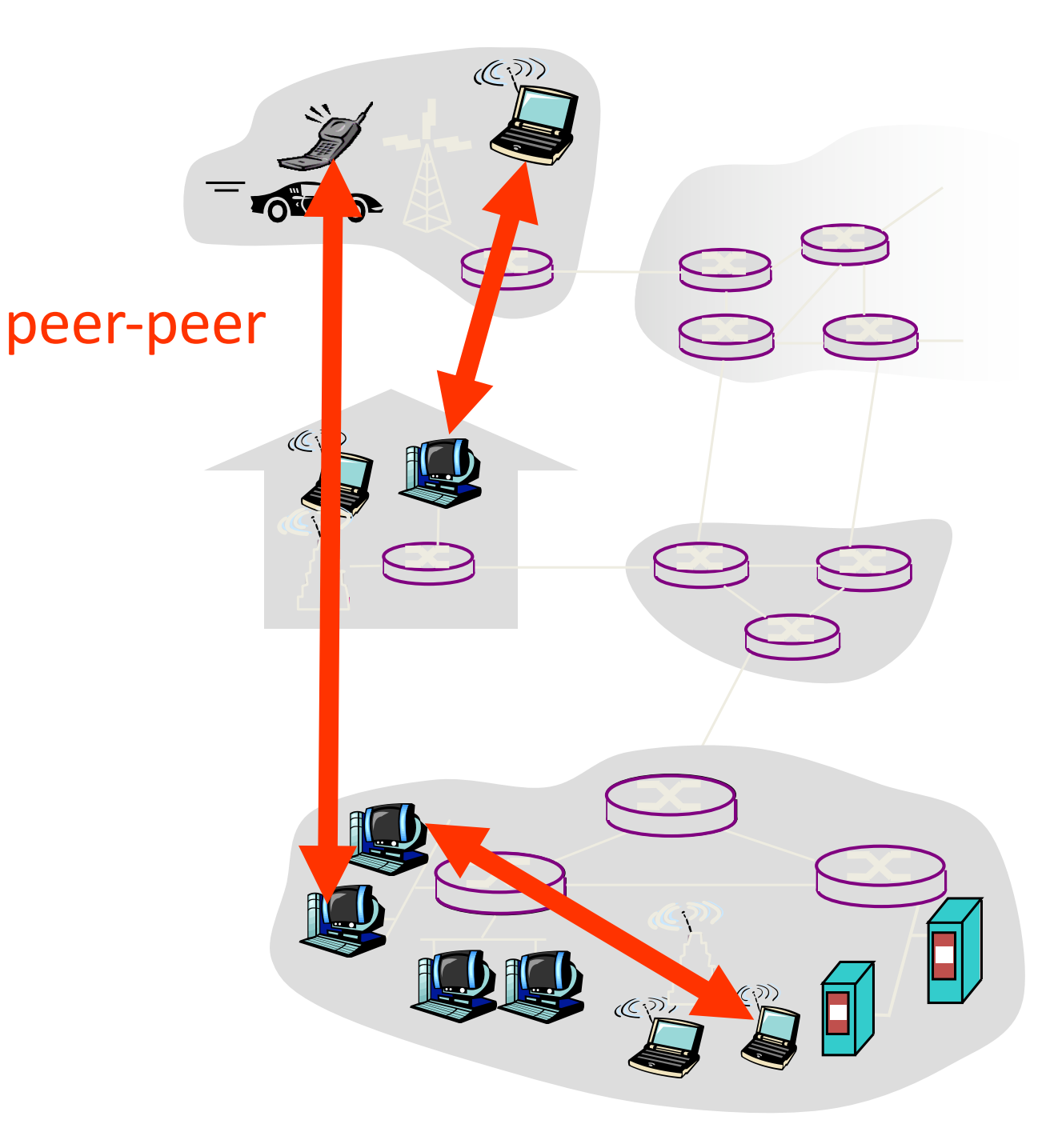

### File Distribution: Server-Client vs P2P *Question* : How much time to distribute file from one server to *N peers*?

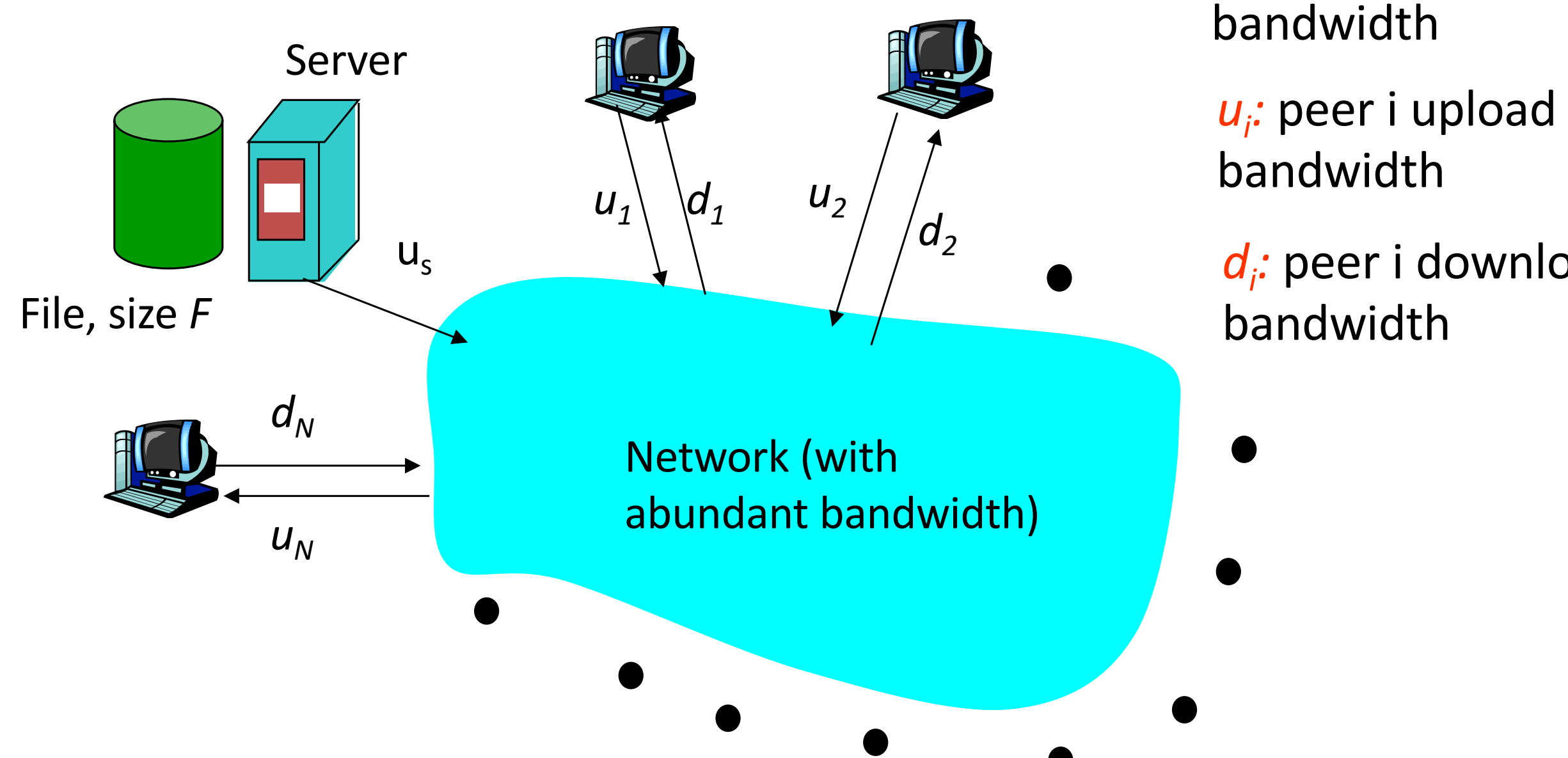

- u<sub>s</sub>: server upload
	-
- d<sub>i</sub>: peer i download

### File distribution time: server-client

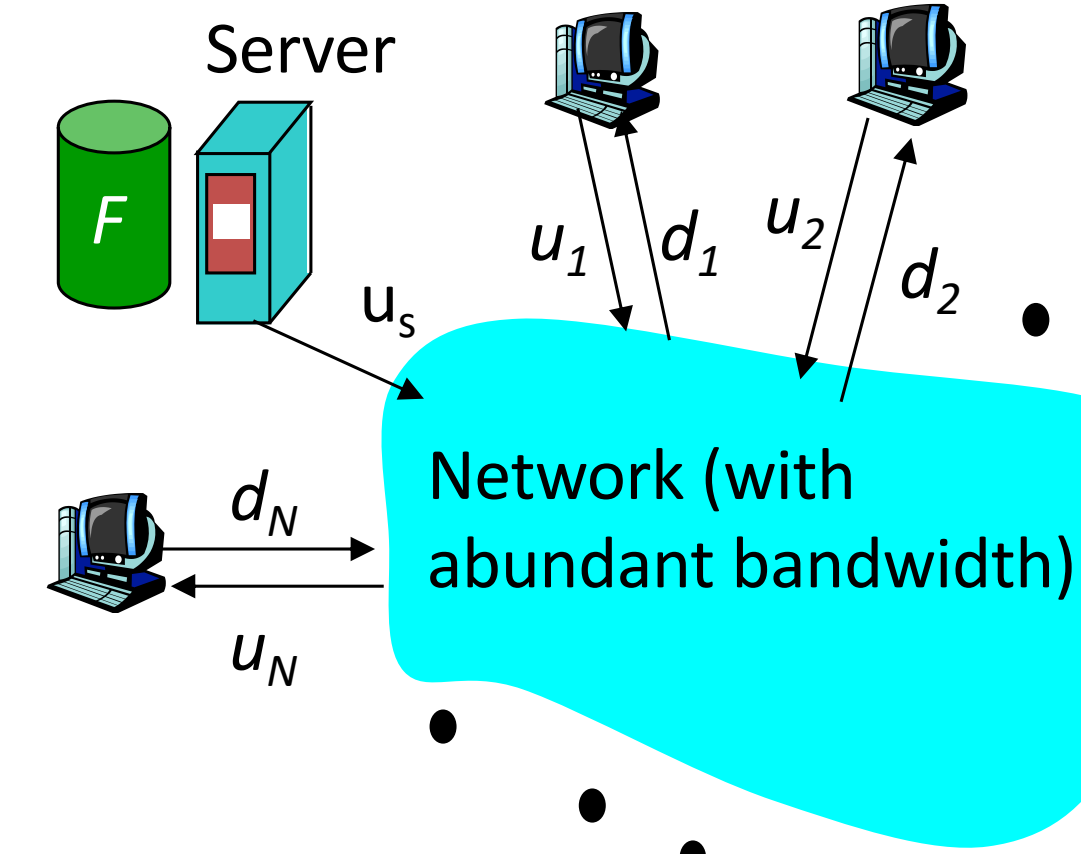

- **•** server sequentially sends N copies:  $-V = \frac{N_F}{u_s}$ time
- client i takes  $F/d_i$ time to download

increases linearly in N (for large N)  $= d_{cs} = max \{ NF/u_s, F/min(d_i) \}$ Time to distribute *F* to *N* clients using client/server approach

 $\sqrt{d_1}$   $\frac{u_2}{d_2}$ 

*i*

80

### File distribution time: P2P

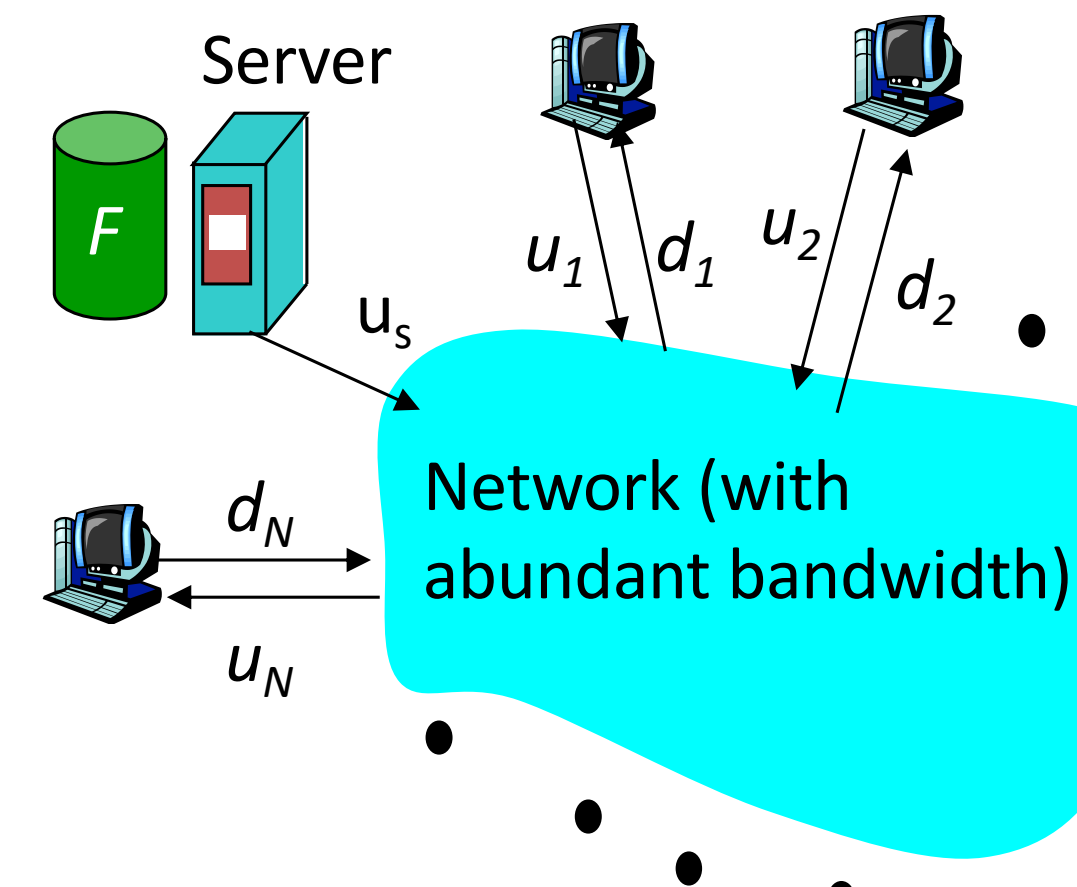

 $d_{P2P} = max \{ F/u_s, F/min(d_i), NF/(u_s + \sum u_i) \}$ 

 $\left\langle d_1 \right\rangle \left\langle d_2 \right\rangle$ 

- server must send one copy:  $F/u<sub>s</sub>$  time
- $\bullet$  client i takes  $F/d_i$  time to download
- NF bits must be downloaded (aggregate)

r fastest possible upload rate:  $u_{s} + \sum u_{i}$ 

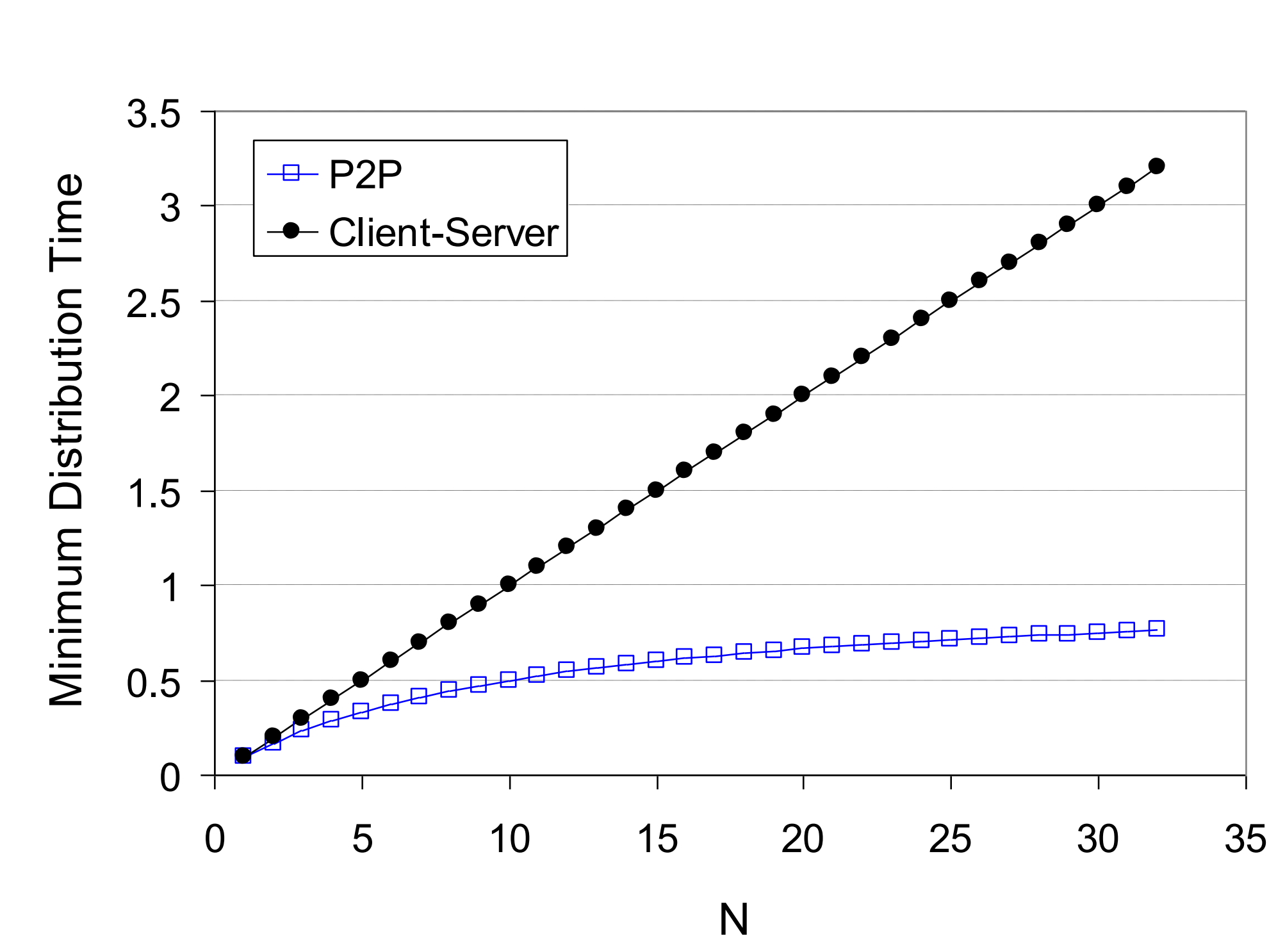

### Server-client vs. P2P: example

Client upload rate = u,  $F/u = 1$  hour,  $u_s = 10u$ ,  $d_{min} \ge u_s$ 

# File distribution: BitTorrent\*

\*rather old BitTorrent

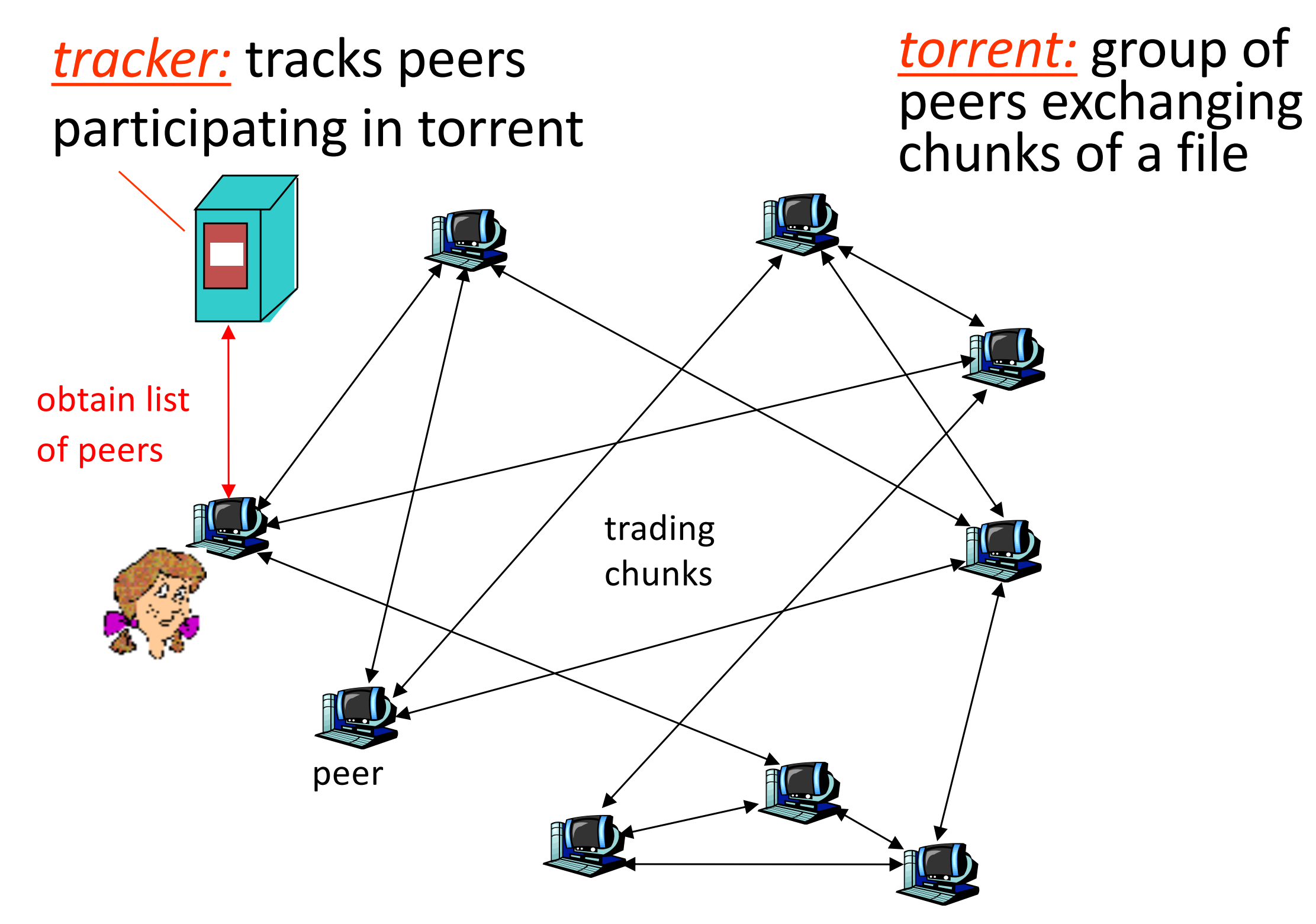

r P2P file distribution

# BitTorrent (1)

- file divided into 256KB *chunks*.
- peer joining torrent:
	- has no chunks, but will accumulate them over time
	- registers with tracker to get list of peers, connects to subset of peers ("neighbors")
- while downloading, peer uploads chunks to other peers.
- peers may come and go
- once peer has entire file, it may (selfishly) leave or (altruistically) remain

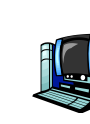

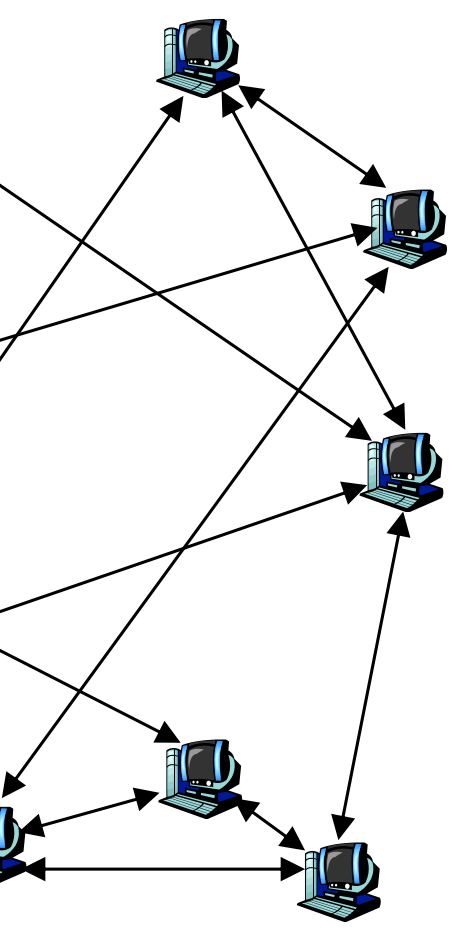

# BitTorrent (2)

### Pulling Chunks

- at any given time, different peers have different subsets of file chunks
- periodically, a peer (Alice) asks each neighbor for list of chunks that they have.
- Alice sends requests for her missing chunks
	- rarest first

### Sending Chunks: tit-for-tat

- r Alice sends chunks to four neighbors currently sending her chunks *at the highest rate*
	- \$ re-evaluate top 4 every 10 secs
- r every 30 secs: randomly select another peer, starts sending chunks
	- \$ newly chosen peer may join top 4
	- \$ "optimistically unchoke"

### BitTorrent: Tit-for-tat

(1) Alice "optimistically unchokes" Bob

- (2) Alice becomes one of Bob's top-four providers; Bob reciprocates
- (3) Bob becomes one of Alice's top-four providers

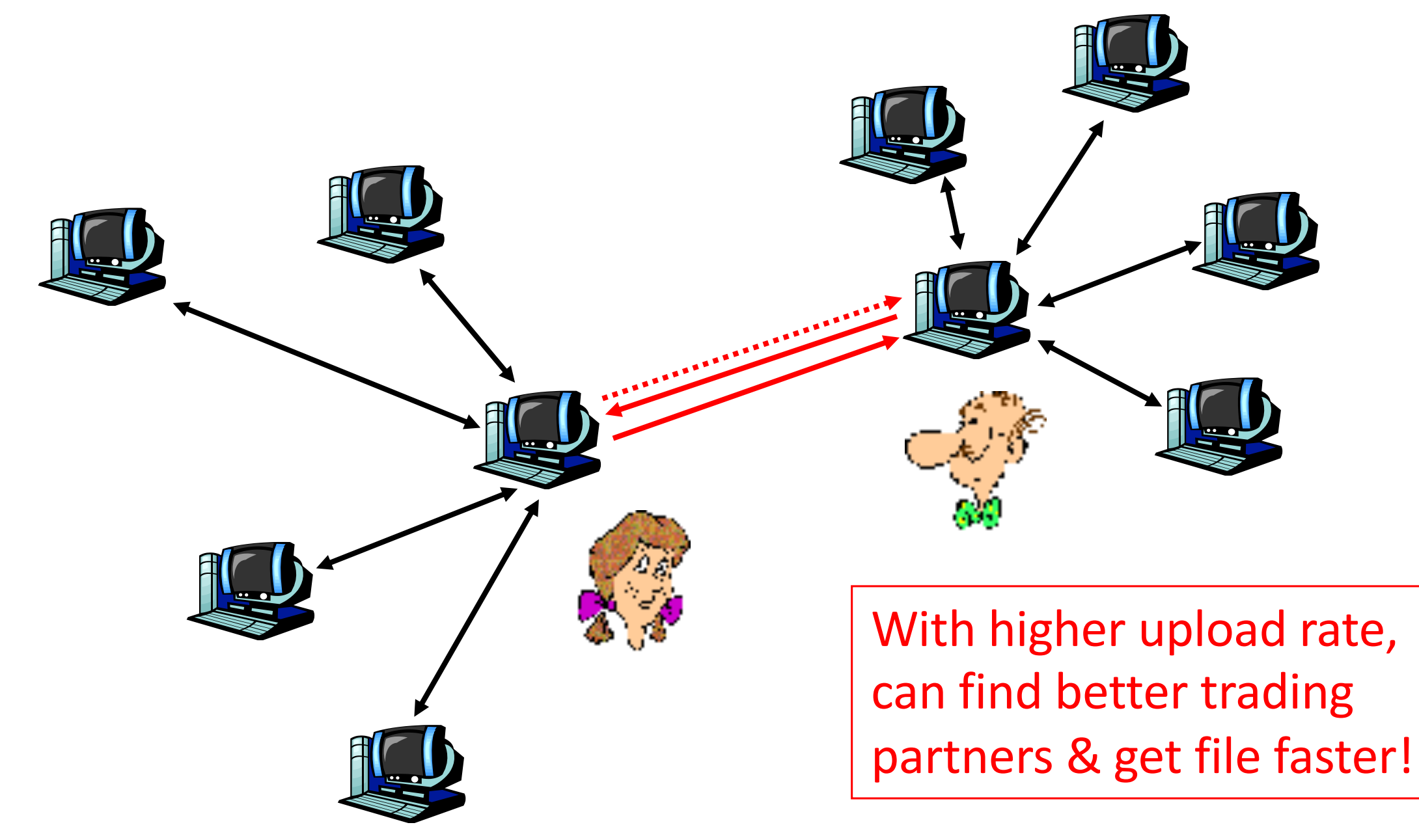

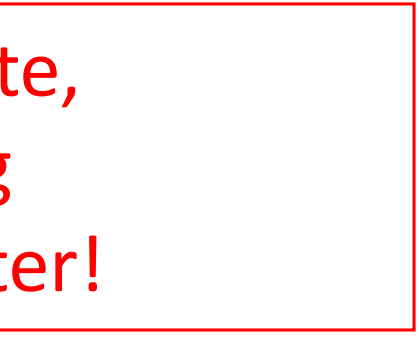

# Distributed Hash Table (DHT)

- DHT = distributed P2P database
- Database has (key, value) pairs;

– key: ss number; value: human name

– key: content type; value: IP address

• Peers query DB with key

– DB returns values that match the key

• Peers can also insert (key, value) peers

# Distributed Hash Table (DHT)

- DHT = distributed P2P database
- Database has (key, value) pairs;

– key: ss number; value: human name

– key: content type; value: IP address

• Peers query DB with key

– DB returns values that match the key

• Peers can also insert (key, value) peers

# DHT Identifiers

• Assign integer identifier to each peer in range  $[0,2<sup>n</sup>-1]$ .

– Each identifier can be represented by n bits.

- Require each key to be an integer in same range.
- To get integer keys, hash original key.
	- $-$  eg, key =  $h''$  Game of Thrones season 29")
	- This is why they call it a distributed "hash" table

## How to assign keys to peers?

- Central issue:
	- Assigning (key, value) pairs to peers.
- Rule: assign key to the peer that has the closest ID.
- Convention in lecture: closest is the immediate successor of the key.
- Ex: n=4; peers: 1,3,4,5,8,10,12,14;  $-$  key = 13, then successor peer = 14  $-$  key = 15, then successor peer = 1

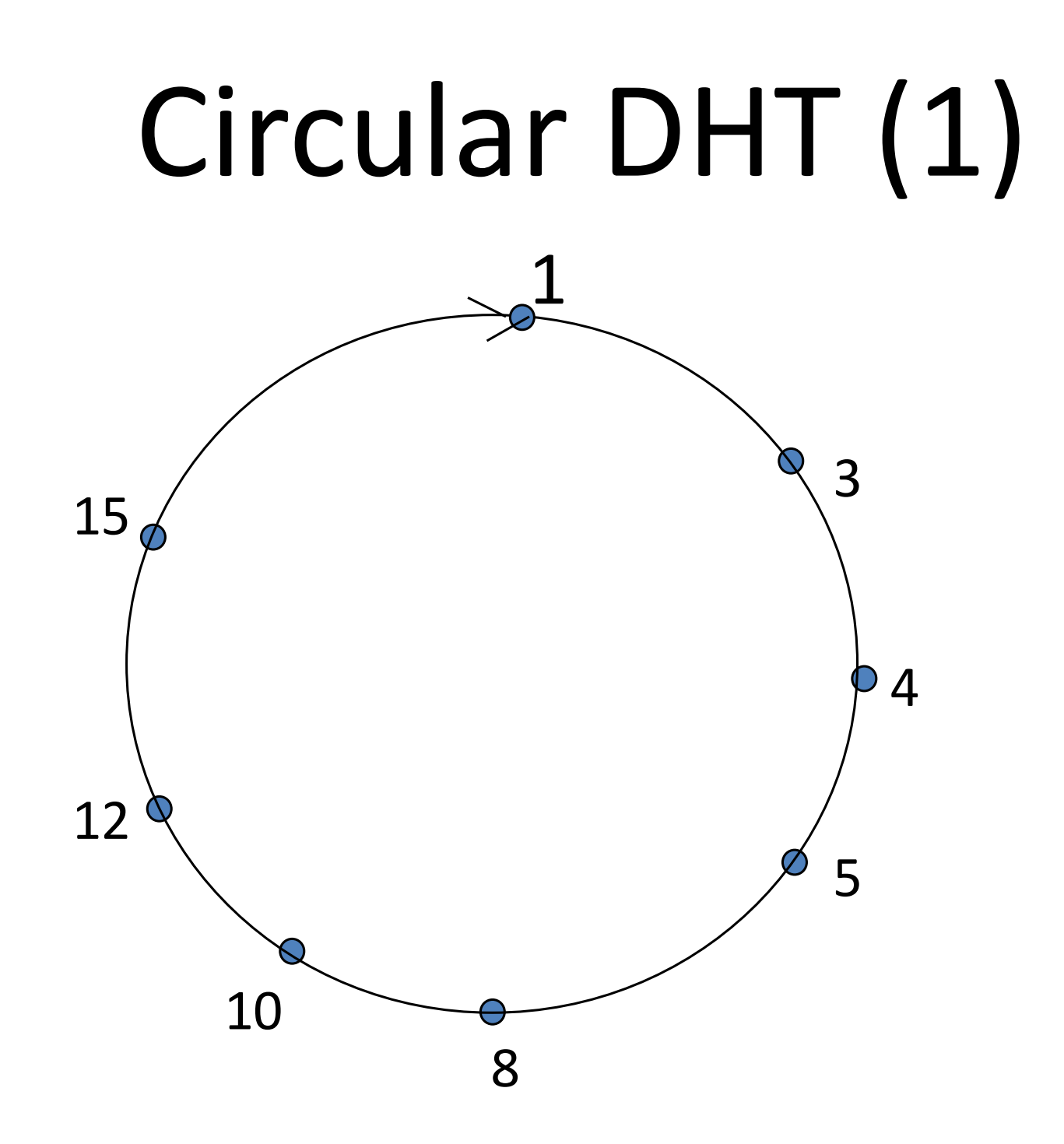

- Each peer *only* aware of immediate successor and predecessor.
- "Overlay network" logical structure

## Circle DHT (2)

### Who' s resp for key 1110 ?

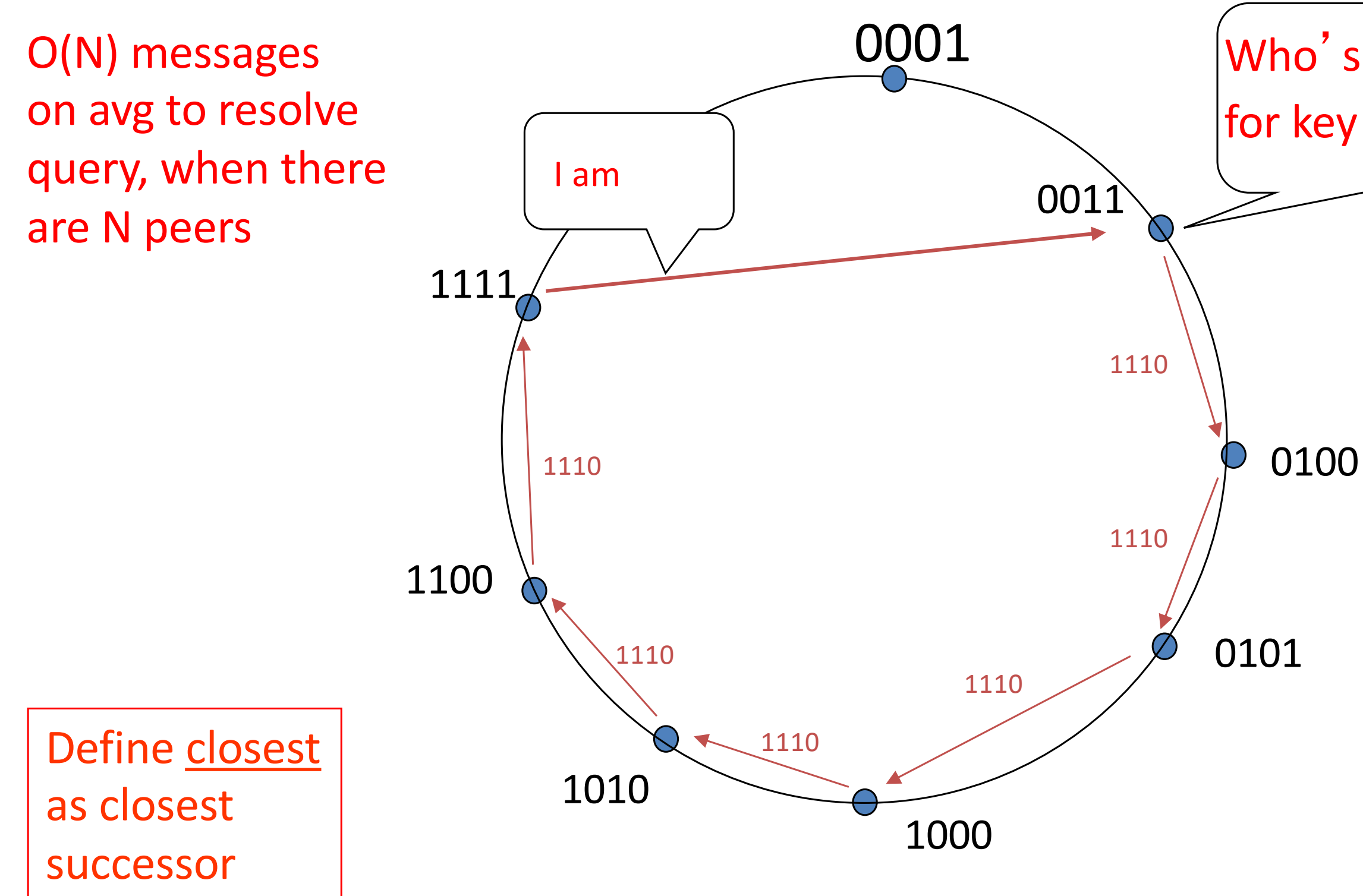

### Circular DHT with Shortcuts

- Each peer keeps track of IP addresses of predecessor, successor, short cuts.
- Reduced from 6 to 2 messages.
- Possible to design shortcuts so O(log N) neighbors, O(log N) messages in query

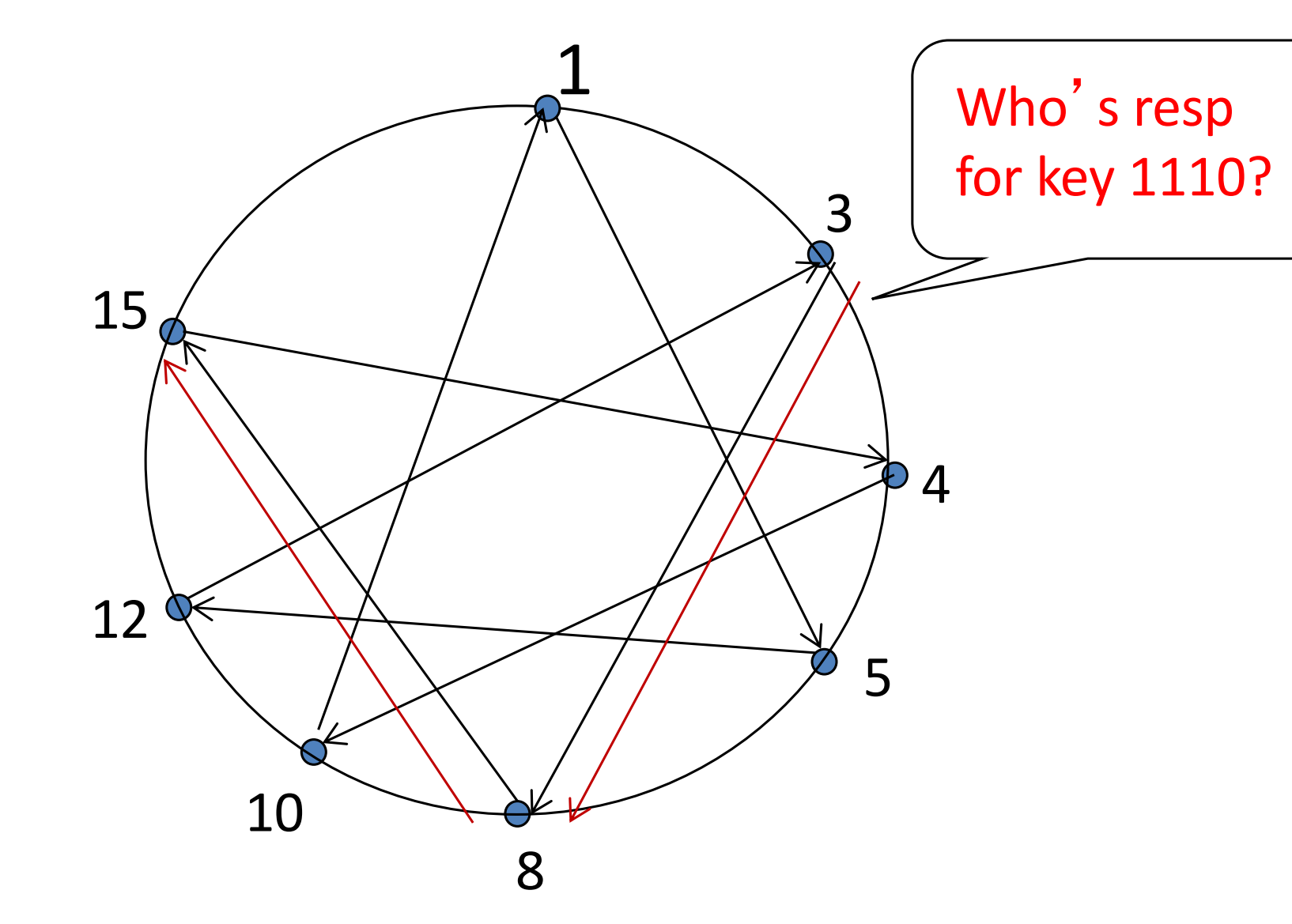

# Peer Churn

- Peer 5 abruptly leaves
- Peer 4 detects; makes 8 its immediate successor; asks 8 who its immediate successor is; makes 8's immediate successor its second successor.
- What if peer 13 wants to join?

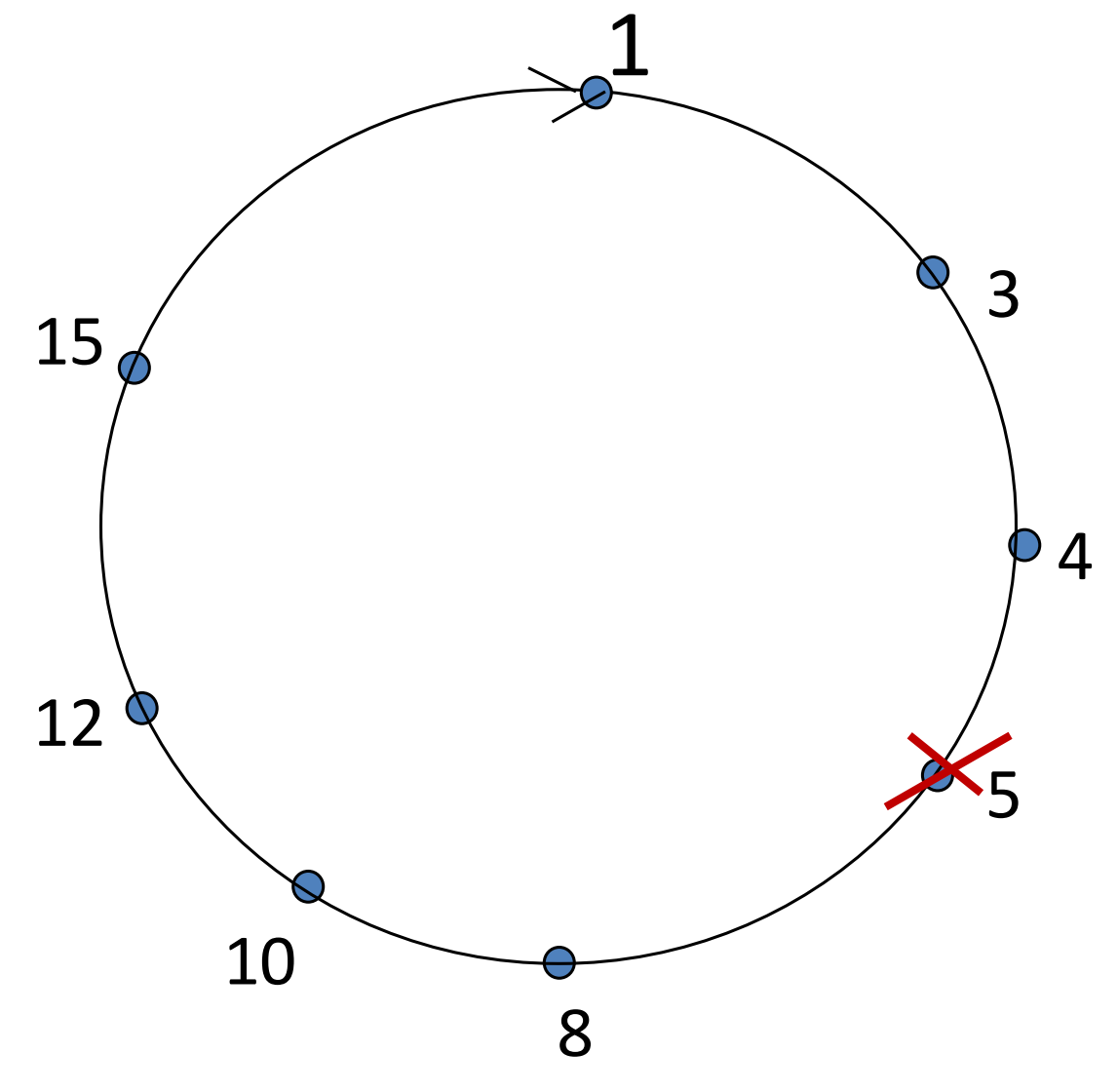

•To handle peer churn, require each peer to know the IP address of its two successors.

• Each peer periodically pings its two successors to see if they are still alive.

# P2P Case study: Skype (pre-Microsoft)

- inherently P2P: pairs of users communicate.
- proprietary applicationlayer protocol (inferred via reverse engineering)
- hierarchical overlay with SNs
- Index maps usernames to IP addresses; distributed over SNs

### Skype clients (SC)

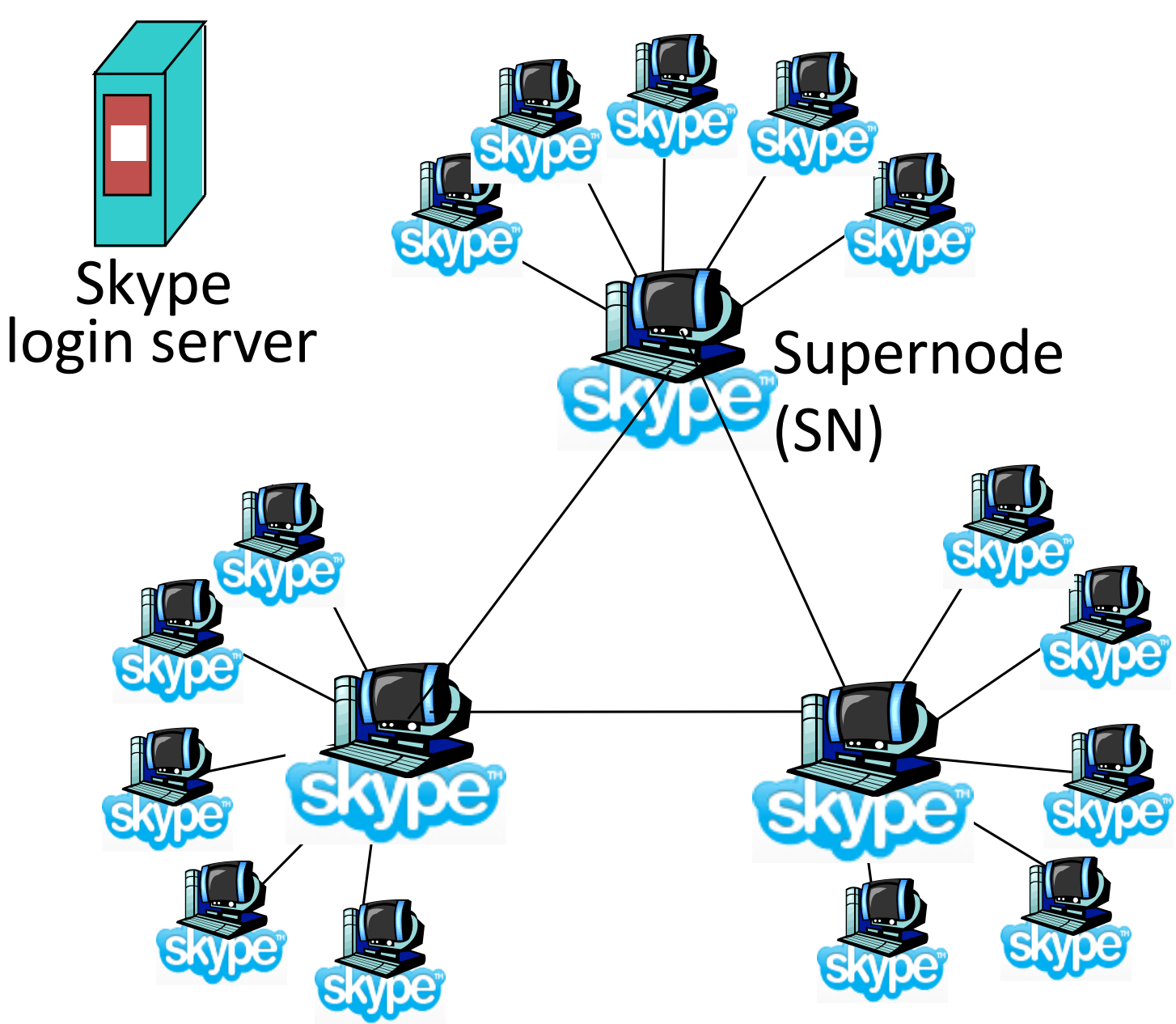

## Peers as relays

- Problem when both Alice and Bob are behind "NATs".
	- NAT prevents an outside peer from initiating a call to insider peer
- Solution:
	- Using Alice's and Bob's SNs, Relay is chosen
	- Each peer initiates session with relay.
	- Peers can now communicate through NATs via relay

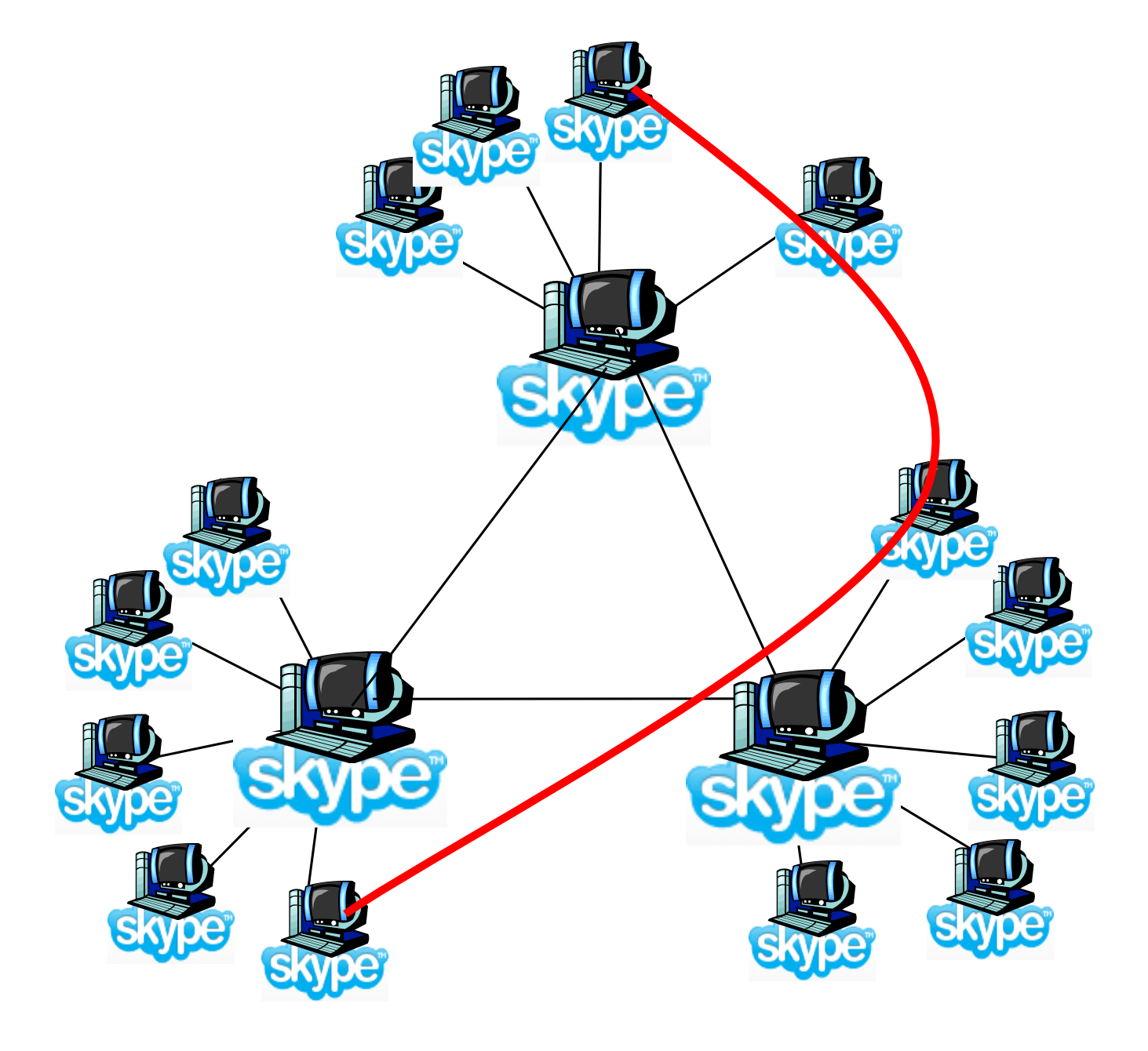

## Summary.

- Applications have protocols too
- We covered examples from
	- Traditional Applications (web)
	- Scaling and Speeding the web (CDN/Cache tricks)
- Infrastructure Services (DNS)
	- Cache and Hierarchy
- Multimedia Applications (SIP)
	- Extremely hard to do better than worst-effort
- P2P Network examples